# **PHILIPPINE BIDDING DOCUMENTS**

# Procurement of Geographic Information System (GIS) Subscription

**Reference Number:** DOT-BAC-IB No. 2023-021

### **Table of Contents**

| Glossa | ary of Acronyms, Terms, and Abbreviations                          | 3  |
|--------|--------------------------------------------------------------------|----|
| Sectio | n I. Invitation to Bid                                             | 6  |
| Sectio | n II. Instructions to Bidders                                      | 10 |
| 1.     | Scope of Bid                                                       |    |
| 2.     | Funding Information                                                | 11 |
| 3.     | Bidding Requirements                                               |    |
| 4.     | Corrupt, Fraudulent, Collusive, and Coercive Practices             | 11 |
| 5.     | Eligible Bidders                                                   |    |
| 6.     | Origin of Goods                                                    | 12 |
| 7.     | Subcontracts                                                       | 12 |
| 8.     | Pre-Bid Conference                                                 | 12 |
| 9.     | Clarification and Amendment of Bidding Documents                   |    |
| 10.    | Documents comprising the Bid: Eligibility and Technical Components | 12 |
| 11.    | Documents comprising the Bid: Financial Component                  | 13 |
| 12.    | Bid Prices                                                         | 13 |
| 13.    | Bid and Payment Currencies                                         | 14 |
| 14.    | Bid Security                                                       |    |
| 15.    | Sealing and Marking of Bids                                        | 14 |
| 16.    | Deadline for Submission of Bids                                    | 14 |
| 17.    | Opening and Preliminary Examination of Bids                        | 14 |
| 18.    | Domestic Preference                                                |    |
| 19.    | Detailed Evaluation and Comparison of Bids                         | 15 |
| 20.    | Post-Qualification                                                 |    |
| 21.    | Signing of the Contract                                            |    |
| Sectio | n III. Bid Data Sheet                                              | 17 |
| Sectio | n IV. General Conditions of Contract                               | 19 |
| 1.     | Scope of Contract                                                  | 20 |
| 2.     | Advance Payment and Terms of Payment                               | 20 |
| 3.     | Performance Security                                               | 20 |
| 4.     | Inspection and Tests                                               | 20 |
| 5.     | Warranty                                                           | 21 |
| 6.     | Liability of the Supplier                                          | 21 |
| Sectio | n V. Special Conditions of Contract                                | 22 |
|        | n VI. Schedule of Requirements                                     |    |
|        | n VII. Technical Specifications                                    |    |
|        | n VIII. Checklist of Technical and Financial Documents             |    |

## Glossary of Acronyms, Terms, and Abbreviations

ABC – Approved Budget for the Contract.

**BAC** – Bids and Awards Committee.

**Bid** – A signed offer or proposal to undertake a contract submitted by a bidder in response to and in consonance with the requirements of the bidding documents. Also referred to as *Proposal* and *Tender*. (2016 revised IRR, Section 5[c])

**Bidder** – Refers to a contractor, manufacturer, supplier, distributor and/or consultant who submits a bid in response to the requirements of the Bidding Documents. (2016 revised IRR, Section 5[d])

**Bidding Documents** – The documents issued by the Procuring Entity as the bases for bids, furnishing all information necessary for a prospective bidder to prepare a bid for the Goods, Infrastructure Projects, and/or Consulting Services required by the Procuring Entity. (2016 revised IRR, Section 5[e])

**BIR** – Bureau of Internal Revenue.

**BSP** – Bangko Sentral ng Pilipinas.

**Consulting Services** – Refer to services for Infrastructure Projects and other types of projects or activities of the GOP requiring adequate external technical and professional expertise that are beyond the capability and/or capacity of the GOP to undertake such as, but not limited to: (i) advisory and review services; (ii) pre-investment or feasibility studies; (iii) design; (iv) construction supervision; (v) management and related services; and (vi) other technical services or special studies. (2016 revised IRR, Section 5[i])

**CDA -** Cooperative Development Authority.

**Contract** – Refers to the agreement entered into between the Procuring Entity and the Supplier or Manufacturer or Distributor or Service Provider for procurement of Goods and Services; Contractor for Procurement of Infrastructure Projects; or Consultant or Consulting Firm for Procurement of Consulting Services; as the case may be, as recorded in the Contract Form signed by the parties, including all attachments and appendices thereto and all documents incorporated by reference therein.

**CIF** – Cost Insurance and Freight.

CIP – Carriage and Insurance Paid.

**CPI** – Consumer Price Index.

DDP – Refers to the quoted price of the Goods, which means "delivered duty paid."

**DTI** – Department of Trade and Industry.

**EXW** – Ex works.

FCA – "Free Carrier" shipping point.

FOB – "Free on Board" shipping point.

**Foreign-funded Procurement or Foreign-Assisted Project**– Refers to procurement whose funding source is from a foreign government, foreign or international financing institution as specified in the Treaty or International or Executive Agreement. (2016 revised IRR, Section 5[b]).

**Framework Agreement** – Refers to a written agreement between a procuring entity and a supplier or service provider that identifies the terms and conditions, under which specific purchases, otherwise known as "Call-Offs," are made for the duration of the agreement. It is in the nature of an option contract between the procuring entity and the bidder(s) granting the procuring entity the option to either place an order for any of the goods or services identified in the Framework Agreement List or not buy at all, within a minimum period of one (1) year to a maximum period of three (3) years. (GPPB Resolution No. 27-2019)

**GFI** – Government Financial Institution.

GOCC – Government-owned and/or –controlled corporation.

**Goods** – Refer to all items, supplies, materials and general support services, except Consulting Services and Infrastructure Projects, which may be needed in the transaction of public businesses or in the pursuit of any government undertaking, project or activity, whether in the nature of equipment, furniture, stationery, materials for construction, or personal property of any kind, including non-personal or contractual services such as the repair and maintenance of equipment and furniture, as well as trucking, hauling, janitorial, security, and related or analogous services, as well as procurement of materials and supplies provided by the Procuring Entity for such services. The term "related" or "analogous services" shall include, but is not limited to, lease or purchase of office space, media advertisements, health maintenance services, and other services essential to the operation of the Procuring Entity. (2016 revised IRR, Section 5[r])

**GOP** – Government of the Philippines.

**GPPB** – Government Procurement Policy Board.

**INCOTERMS** – International Commercial Terms.

**Infrastructure Projects** – Include the construction, improvement, rehabilitation, demolition, repair, restoration or maintenance of roads and bridges, railways, airports, seaports, communication facilities, civil works components of information technology projects, irrigation, flood control and drainage, water supply, sanitation, sewerage and solid waste management systems, shore protection, energy/power and electrification facilities, national

buildings, school buildings, hospital buildings, and other related construction projects of the government. Also referred to as *civil works or works*. (2016 revised IRR, Section 5[u])

**LGUs** – Local Government Units.

NFCC – Net Financial Contracting Capacity.

NGA – National Government Agency.

**PhilGEPS -** Philippine Government Electronic Procurement System.

**Procurement Project** – refers to a specific or identified procurement covering goods, infrastructure project or consulting services. A Procurement Project shall be described, detailed, and scheduled in the Project Procurement Management Plan prepared by the agency which shall be consolidated in the procuring entity's Annual Procurement Plan. (GPPB Circular No. 06-2019 dated 17 July 2019)

**PSA** – Philippine Statistics Authority.

**SEC** – Securities and Exchange Commission.

**SLCC** – Single Largest Completed Contract.

**Supplier** – refers to a citizen, or any corporate body or commercial company duly organized and registered under the laws where it is established, habitually established in business and engaged in the manufacture or sale of the merchandise or performance of the general services covered by his bid. (Item 3.8 of GPPB Resolution No. 13-2019, dated 23 May 2019). Supplier as used in these Bidding Documents may likewise refer to a distributor, manufacturer, contractor, or consultant.

**UN** – United Nations.

Section I. Invitation to Bid

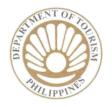

### Invitation to Bid for the Procurement of Geographic Information System (GIS) Subscription DOT-BAC-IB No. 2023-021

- The Department of Tourism (DOT), through the General Appropriation Act 2023 intends to apply the sum of Twenty Million Three Hundred Thirty-Two Thousand Six Hundred Forty (PhP20,332,640.00) being the ABC to payments under the contract for "Procurement of Geographic Information System (GIS) Subscription" DOT-BAC-IB No. 2023-021. Bids received in excess of the ABC shall be automatically rejected at bid opening.
- 2. The *DOT* now invites bids for the above Procurement Project. Delivery of the Goods is required within the dates provided in the Schedule of Requirements and Technical Specifications. Bidders should have completed, within *ten (10) years* from the date of submission and receipt of bids, a contract similar to the Project. The description of an eligible bidder is contained in the Bidding Documents, particularly, in Section II (Instructions to Bidders).
- **3.** Bidding will be conducted through open competitive bidding procedures using a nondiscretionary *"pass/fail"* criterion as specified in the 2016 revised Implementing Rules and Regulations (IRR) of Republic Act (RA) No. 9184.

Bidding is restricted to Filipino citizens/sole proprietorships, partnerships, or organizations with at least sixty percent (60%) interest or outstanding capital stock belonging to citizens of the Philippines, and to citizens or organizations of a country the laws or regulations of which grant similar rights or privileges to Filipino citizens, pursuant to RA No. 5183.

- 4. Prospective Bidders may obtain further information from *DOT-BAC Secretariat* through the contact details given below during 8:00 a.m. to 3:00 p.m. Monday to *Friday Excluding holidays* and inspect the Bidding Documents as posted on the websites of the *DOT* and the *Philippine Government Electronic Procurement System* (*PhilGEPS*).
- 5. A complete set of Bidding Documents may be acquired by interested bidders from 05 August 2023 to 27 August 2023 (8:00 a.m. to 3:00 p.m.) and 28 August 2023 (until 9:00 a.m.) from the given address and website(s) below and upon payment of the applicable fee for the Bidding Documents, pursuant to the latest Guidelines issued by the GPPB, in the amount of Twenty-Five Thousand Philippine Pesos (PhP25,000.00) OR deposited to:

| Account Name       | Department of Tourism-Regular Trust                         |
|--------------------|-------------------------------------------------------------|
| Account Number     | 00-0-05002-407-4                                            |
| Beneficiary's Bank | Development Bank of the Philippines (DBP)                   |
| Bank Branch        | F. Zobel Branch                                             |
| Address            | 809 J.P Rizal corner F. Zobel St., Makati City, Philippines |

(Note: Pls. send copy of the Transaction report or any proof of payment at the email addresses <u>vccervantes@tourism.gov.ph</u> and <u>dot.bac@tourism.gov.ph</u>

It may also be downloaded free of charge from the website of the Philippine Government Electronic Procurement System (PhilGEPS) and the website of DOT, provided that bidders shall pay the non-refundable fee for the Bidding Documents not later than the submission of their bids.

- 6. The *DOT* will hold a Pre-Bid Conference on *14 August 2023 at 10:00 a.m.* to be held at the 4th Floor Conference Room, DOT Bldg., 351 Sen. Gil Puyat Ave., Bel-Air, Makati City.
- 7. Bids must be duly received by the BAC Secretariat through manual submission **on or before** 28 August 2023 at 9:00 a.m. only at the office address indicated below. Late bids shall not be accepted.
- 8. All Bids must be accompanied by a bid security in any of the acceptable forms and in the amount stated in **ITB** Clause 14.
- 9. Bid opening shall be on *28 August 2023 at 10:00 a.m.* at the given address below

The Opening of Bids will be conducted at the 4th Floor Conference Room, DOT Bldg., 351 Sen. Gil Puyat Ave., Bel-Air, Makati City, on 28 August 2023 at 10:00 a.m.

10. All documents shall be current and updated and **any missing document in the checklist is a ground for outright rejection of the bid**. Bidder shall submit *one (1) original* and *five (5) photocopies* of the first and second components of its bid in sealed envelope.

To facilitate the evaluation of the bids, bidders are advised to follow the arrangement in the checklist when placed in an Envelope, with documents bounded, tabbed and labeled accordingly.

11. The *DOT* reserves the right to reject any and all bids, declare a failure of bidding, or not award the contract at any time prior to contract award in accordance with Sections 35.6 and 41 of 2016 revised IRR of RA No. 9184, without thereby incurring any liability to the affected bidder or bidders.

12. For further information, please refer to:

Mr. GODOFREDO R. MALDONADO, JR. Head, DOT-BAC Secretariat Procurement Management Division 4th Floor, DOT Bldg. 351 Sen. Gil Puyat Ave., Makati City Telephone Nos. 8459-5200 to 30 Loc. 425 Email Address: grmaldonado@tourism.gov.ph Facsimile No.: 8459-5200 to 30 Loc. 425 Website Address: www.tourism.gov.ph

13. You may visit the following websites:

For downloading of Bidding Documents: www.tourism.gov.ph /www.philgeps.gov.ph

*(Original Signed)* ASEC. REYNALDO L. CHING DOT-BAC Chairperson

05 August 2023

Section II. Instructions to Bidders

#### 1. Scope of Bid

I. The Procuring Entity, *Department of Tourism*, wishes to receive Bids for the *Procurement of Geographic Information System (GIS) Subscription* with Project Identification Number *DOT-BAC-IB No. 2023-021*.

The Procurement Project (referred to herein as "Project") is composed of *one (1) lot*, the details of which are described in Section VII (Technical Specifications).

#### 2. Funding Information

- 2.1. The GOP through the source of funding as indicated below for *General* Appropriation Act 2023 in the total amount of *Twenty Million Three Hundred* Thirty-Two Thousand Six Hundred Forty (PhP20,332,640.00).
- 2.2. The source of funding is the General Appropriations Act.

#### **3.** Bidding Requirements

The Bidding for the Project shall be governed by all the provisions of RA No. 9184 and its 2016 revised IRR, including its Generic Procurement Manuals and associated policies, rules and regulations as the primary source thereof, while the herein clauses shall serve as the secondary source thereof.

Any amendments made to the IRR and other GPPB issuances shall be applicable only to the ongoing posting, advertisement, or **IB** by the BAC through the issuance of a supplemental or bid bulletin.

The Bidder, by the act of submitting its Bid, shall be deemed to have verified and accepted the general requirements of this Project, including other factors that may affect the cost, duration and execution or implementation of the contract, project, or work and examine all instructions, forms, terms, and project requirements in the Bidding Documents.

#### 4. Corrupt, Fraudulent, Collusive, and Coercive Practices

The Procuring Entity, as well as the Bidders and Suppliers, shall observe the highest standard of ethics during the procurement and execution of the contract. They or through an agent shall not engage in corrupt, fraudulent, collusive, coercive, and obstructive practices defined under Annex "I" of the 2016 revised IRR of RA No. 9184 or other integrity violations in competing for the Project.

#### 5. Eligible Bidders

- 5.1. Only Bids of Bidders found to be legally, technically, and financially capable will be evaluated.
- 5.2. Foreign ownership limited to those allowed under the rules may participate in this Project.

- 5.3. Pursuant to Section 23.4.1.3 of the 2016 revised IRR of RA No.9184, the Bidder shall have an SLCC that is at least one (1) contract similar to the Project the value of which, adjusted to current prices using the PSA's CPI, must be at least equivalent to at least fifty percent (50%) of the ABC.
- 5.4. The Bidders shall comply with the eligibility criteria under Section 23.4.1 of the 2016 IRR of RA No. 9184.

#### 6. Origin of Goods

There is no restriction on the origin of goods other than those prohibited by a decision of the UN Security Council taken under Chapter VII of the Charter of the UN, subject to Domestic Preference requirements under **ITB** Clause 18.

#### 7. Subcontracts

7.1. The Bidder may subcontract portions of the Project to the extent allowed by the Procuring Entity as stated herein, but in no case more than twenty percent (20%) of the Project.

The Procuring Entity has prescribed that subcontracting is not allowed.

#### 8. Pre-Bid Conference

The Procuring Entity will hold a pre-bid conference for this Project on *14 August 2023 at 10:00 a.m.* to be held at the 4th Floor Conference Room, DOT Bldg., 351 Sen. Gil Puyat Ave., Bel-Air, Makati City, as indicated in paragraph 6 of the **IB**.

#### 9. Clarification and Amendment of Bidding Documents

Prospective bidders may request for clarification on and/or interpretation of any part of the Bidding Documents. Such requests must be in writing and received by the Procuring Entity, either at its given address or through electronic mail indicated in the **IB**, at least ten (10) calendar days before the deadline set for the submission and receipt of Bids.

#### 10. Documents comprising the Bid: Eligibility and Technical Components

- 10.1. The first envelope shall contain the eligibility and technical documents of the Bid as specified in Section VIII (Checklist of Technical and Financial Documents).
- 10.2. The Bidder's SLCC as indicated in **ITB** Clause 5.3 should have been completed within *five* (5) *years* prior to the deadline for the submission and receipt of bids.
- 10.3. If the eligibility requirements or statements, the bids, and all other documents for submission to the BAC are in foreign language other than English, it must be accompanied by a translation in English, which shall be authenticated by the appropriate Philippine foreign service establishment, post, or the equivalent office having jurisdiction over the foreign bidder's affairs in the Philippines.

Similar to the required authentication above, for Contracting Parties to the Apostille Convention, only the translated documents shall be authenticated through an apostille pursuant to GPPB Resolution No. 13-2019 dated 23 May 2019. The English translation shall govern, for purposes of interpretation of the bid.

#### 11. Documents comprising the Bid: Financial Component

- 11.1. The second bid envelope shall contain the financial documents for the Bid as specified in Section VIII (Checklist of Technical and Financial Documents).
- 11.2. If the Bidder claims preference as a Domestic Bidder or Domestic Entity, a certification issued by DTI shall be provided by the Bidder in accordance with Section 43.1.3 of the 2016 revised IRR of RA No. 9184.
- 11.3. Any bid exceeding the ABC indicated in paragraph 1 of the **IB** shall not be accepted.
- 11.4. For Foreign-funded Procurement, a ceiling may be applied to bid prices provided the conditions are met under Section 31.2 of the 2016 revised IRR of RA No. 9184.

#### 12. Bid Prices

- 12.1. Prices indicated on the Price Schedule shall be entered separately in the following manner:
  - a. For Goods offered from within the Procuring Entity's country:
    - i. The price of the Goods quoted EXW (ex-works, ex-factory, exwarehouse, ex-showroom, or off-the-shelf, as applicable);
    - ii. The cost of all customs duties and sales and other taxes already paid or payable;
    - iii. The cost of transportation, insurance, and other costs incidental to delivery of the Goods to their final destination; and
    - iv. The price of other (incidental) services, if any, listed in e.
  - b. For Goods offered from abroad:
    - i. Unless otherwise stated in the **BDS**, the price of the Goods shall be quoted delivered duty paid (DDP) with the place of destination in the Philippines as specified in the **BDS**. In quoting the price, the Bidder shall be free to use transportation through carriers registered in any eligible country. Similarly, the Bidder may obtain insurance services from any eligible source country.
    - ii. The price of other (incidental) services, if any, as listed in **Section VII (Technical Specifications).**

#### **13. Bid and Payment Currencies**

- 13.1. For Goods that the Bidder will supply from outside the Philippines, the bid prices may be quoted in the local currency or tradeable currency accepted by the BSP at the discretion of the Bidder. However, for purposes of bid evaluation, Bids denominated in foreign currencies, shall be converted to Philippine currency based on the exchange rate as published in the BSP reference rate bulletin on the day of the bid opening.
- 13.2. Payment of the contract price shall be made in Philippine Pesos.

#### 14. Bid Security

- 14.1. The Bidder shall submit a Bid Securing Declaration or any form of Bid Security in the amount indicated in the **BDS**, which shall be not less than the percentage of the ABC in accordance with the schedule in the **BDS**.
- 14.2. The Bid and bid security shall be valid until *13 December 2023*. Any Bid not accompanied by an acceptable bid security shall be rejected by the Procuring Entity as non-responsive.

#### **15. Sealing and Marking of Bids**

Each Bidder shall submit one copy of the first and second components of its Bid.

The Procuring Entity may request additional hard copies and/or electronic copies of the Bid as indicated in *paragraph 10 of the IB*. However, failure of the Bidders to comply with the said request shall not be a ground for disqualification.

If the Procuring Entity allows the submission of bids through online submission or any other electronic means, the Bidder shall submit an electronic copy of its Bid, which must be digitally signed. An electronic copy that cannot be opened or is corrupted shall be considered non-responsive and, thus, automatically disqualified.

#### **16.** Deadline for Submission of Bids

The Bidders shall submit on the specified date and time and either at its physical address or through online submission as indicated in paragraph 7 of the **IB**.

#### 17. Opening and Preliminary Examination of Bids

17.1. The BAC shall open the Bids in public at the time, on the date, and at the place specified in paragraph 9 of the **IB**. The Bidders' representatives who are present shall sign a register evidencing their attendance. In case videoconferencing, webcasting or other similar technologies will be used, attendance of participants shall likewise be recorded by the BAC Secretariat.

In case the Bids cannot be opened as scheduled due to justifiable reasons, the rescheduling requirements under Section 29 of the 2016 revised IRR of RA No. 9184 shall prevail.

17.2. The preliminary examination of bids shall be governed by Section 30 of the 2016 revised IRR of RA No. 9184.

#### **18.** Domestic Preference

The Procuring Entity will grant a margin of preference for the purpose of comparison of Bids in accordance with Section 43.1.2 of the 2016 revised IRR of RA No. 9184.

#### **19. Detailed Evaluation and Comparison of Bids**

- 19.1. The Procuring BAC shall immediately conduct a detailed evaluation of all Bids rated "*passed*," using non-discretionary pass/fail criteria. The BAC shall consider the conditions in the evaluation of Bids under Section 32.2 of the 2016 revised IRR of RA No. 9184.
- 19.2. If the Project allows partial bids, bidders may submit a proposal on any of the lots or items, and evaluation will be undertaken on a per lot or item basis, as the case maybe. In this case, the Bid Security as required by **ITB** Clause 15 shall be submitted for each lot or item separately.
- 19.3. The descriptions of the lots or items shall be indicated in Section VII (Technical Specifications), although the ABCs of these lots or items are indicated in the BDS for purposes of the NFCC computation pursuant to Section 23.4.2.6 of the 2016 revised IRR of RA No. 9184. The NFCC must be sufficient for the total of the ABCs for all the lots or items participated in by the prospective Bidder.
- 19.4. The Project shall be awarded as one project having several items that shall be awarded as one contract.
- 19.5. Except for bidders submitting a committed Line of Credit from a Universal or Commercial Bank in lieu of its NFCC computation, all Bids must include the NFCC computation pursuant to Section 23.4.1.4 of the 2016 revised IRR of RA No. 9184, which must be sufficient for the total of the ABCs for all the lots or items participated in by the prospective Bidder. For bidders submitting the committed Line of Credit, it must be at least equal to ten percent (10%) of the ABCs for all the lots or items participated in by the prospective Bidder.

#### **20.** Post-Qualification

Within a non-extendible period of five (5) calendar days from receipt by the Bidder of the notice from the BAC that it submitted the Lowest Calculated Bid, the Bidder shall submit its **latest income and business tax returns filed and paid through the BIR Electronic Filing and Payment System (eFPS)** and other appropriate licenses and permits required by law and stated in the BDS.

### 21. Signing of the Contract

The documents required in Section 37.2 of the 2016 revised IRR of RA No. 9184 shall form part of the Contract. Additional Contract documents are indicated in the **BDS**.

## Section III. Bid Data Sheet

| TOD    |                                                                                                    |
|--------|----------------------------------------------------------------------------------------------------|
| ITB    |                                                                                                    |
| Clause |                                                                                                    |
| 5.3    | For this purpose, contracts similar to the Project shall be:                                                                                                    |
|        | a. project with the same nature as the project to be bid; provision of GIS software and components                                                                  |
|        | b. completed within <i>ten</i> (10) years prior to the deadline for the submission and receipt of bids.                                                             |
| 7.1    | Subcontracting is not allowed.                                                                                                    |
| 12     | Not applicable                                                                                                    |
| 14.1   | The bid security shall be in the form of a Bid Securing Declaration, or any of the following forms and amounts:                                                     |
|        | a. The amount of not less than 2% or PhP406,652.80, if bid security is in cash, cashier's/manager's check, bank draft/guarantee or irrevocable letter of credit; or |
|        | b. The amount of not less than <i>5% of PhP 1,016,632.00</i> if bid security is in Surety Bond.                                                                     |
| 19.3   | No further instructions                                                                                                    |
| 20     | No further instructions                                                                                                    |
| 21     | No further instructions                                                                                                    |

## **Bid Data Sheet**

Section IV. General Conditions of Contract

#### **1.** Scope of Contract

This Contract shall include all such items, although not specifically mentioned, that can be reasonably inferred as being required for its completion as if such items were expressly mentioned herein. All the provisions of RA No. 9184 and its 2016 revised IRR, including the Generic Procurement Manual, and associated issuances, constitute the primary source for the terms and conditions of the Contract, and thus, applicable in contract implementation. Herein clauses shall serve as the secondary source for the terms and conditions of the Contract.

This is without prejudice to Sections 74.1 and 74.2 of the 2016 revised IRR of RA No. 9184 allowing the GPPB to amend the IRR, which shall be applied to all procurement activities, the advertisement, posting, or invitation of which were issued after the effectivity of the said amendment.

Additional requirements for the completion of this Contract shall be provided in the **Special Conditions of Contract (SCC).** 

#### 2. Advance Payment and Terms of Payment

- 2.1. Advance payment of the contract amount is provided under Annex "D" of the revised 2016 IRR of RA No. 9184.
- 2.2. The Procuring Entity is allowed to determine the terms of payment on the partial or staggered delivery of the Goods procured, provided such partial payment shall correspond to the value of the goods delivered and accepted in accordance with prevailing accounting and auditing rules and regulations. The terms of payment are indicated in the **SCC**.

#### **3.** Performance Security

Within ten (10) calendar days from receipt of the Notice of Award by the Bidder from the Procuring Entity but in no case later than prior to the signing of the Contract by both parties, the successful Bidder shall furnish the performance security in any of the forms prescribed in Section 39 of the 2016 revised IRR of RA No. 9184.

#### 4. Inspection and Tests

The Procuring Entity or its representative shall have the right to inspect and/or to test the Goods to confirm their conformity to the Project specifications at no extra cost to the Procuring Entity in accordance with the Generic Procurement Manual. In addition to tests in the **SCC**, **Section IV** (**Technical Specifications**) shall specify what inspections and/or tests the Procuring Entity requires, and where they are to be conducted. The Procuring Entity shall notify the Supplier in writing, in a timely manner, of the identity of any representatives retained for these purposes.

All reasonable facilities and assistance for the inspection and testing of Goods, including access to drawings and production data, shall be provided by the Supplier to the authorized inspectors at no charge to the Procuring Entity.

#### 5. Warranty

- 6.1. In order to assure that manufacturing defects shall be corrected by the Supplier, a warranty shall be required from the Supplier as provided under Section 62.1 of the 2016 revised IRR of RA No. 9184.
- 6.2. The Procuring Entity shall promptly notify the Supplier in writing of any claims arising under this warranty. Upon receipt of such notice, the Supplier shall, repair or replace the defective Goods or parts thereof without cost to the Procuring Entity, pursuant to the Generic Procurement Manual.

#### 6. Liability of the Supplier

The Supplier's liability under this Contract shall be as provided by the laws of the Republic of the Philippines.

If the Supplier is a joint venture, all partners to the joint venture shall be jointly and severally liable to the Procuring Entity.

Section V. Special Conditions of Contract

## **Special Conditions of Contract**

| GCC<br>Clause |                                                                                                    |  |  |
|---------------|----------------------------------------------------------------------------------------------------|--|--|
| 1             | Delivery and Documents –                                                                                                    |  |  |
|               | For purposes of the Contract, "EXW," "FOB," "FCA," "CIF," "CIP," "DDP"<br>and other trade terms used to describe the obligations of the parties shall have<br>the meanings assigned to them by the current edition of INCOTERMS<br>published by the International Chamber of Commerce, Paris. The Delivery<br>terms of this Contract shall be as follows:                                                                                                    |  |  |
|               | Delivery of the Goods and/or Services shall be made by the Supplier in accordance with the terms specified in Section VI (Schedule of Requirements).                                                                                                    |  |  |
|               | For purposes of this Clause the Procuring Entity's Representative at the Project Site is:                                                                                                    |  |  |
|               | Paul Brian Lao<br>Project Officer<br>pdlao@tourism.gov.ph                                                                                                    |  |  |
|               | Incidental Services –                                                                                                    |  |  |
|               | <ul> <li>The Supplier is required to provide all of the following services, including additional services, if any, specified in Section VI. Schedule of Requirements: <ul> <li>a. performance or supervision of on-site assembly and/or start-up of the supplied Goods;</li> <li>b. furnishing of a detailed operations and maintenance manual for each appropriate unit of the supplied Goods;</li> <li>c. furnishing of a detailed operations and maintenance manual for each appropriate unit of the supplied Goods</li> <li>d. performance or supervision or maintenance and/or repair of the supplied Goods, for a period of time agreed by the parties, provided that this service shall not relieve the Supplier of any warranty obligations under this Contract; and</li> <li>e. training of the Procuring Entity's personnel, at the Supplier's plant and/or on-site, in assembly, start-up, operation, maintenance, and/or repair of the supplied Goods.</li> </ul> </li> </ul> |  |  |
|               | Spare Parts –                                                                                                    |  |  |
|               | The Supplier is required to provide all of the following materials, notifications, and information pertaining to spare parts manufactured or distributed by the Supplier:                                                                                                    |  |  |
|               | 1. such spare parts as the Procuring Entity may elect to purchase from the Supplier, provided that this election shall not relieve the Supplier of any warranty obligations under this Contract; and                                                                                                    |  |  |
|               | <ul> <li>2. in the event of termination of production of the spare parts:</li> <li>i. advance notification to the Procuring Entity of the pending termination, in sufficient time to permit the Procuring Entity to procure needed requirements; and</li> </ul>                                                                                                    |  |  |

|                                    | ii. following such termination, furnishing at no cost to the Procuring<br>Entity, the blueprints, drawings, and specifications of the spare<br>parts, if requested.                                                                                                    |
|------------------------------------|----------------------------------------------------------------------------------------------------|
| (5                                 | The spare parts and other components required are listed in <b>Section VI</b><br>Schedule of <b>Requirements</b> ) and the costs thereof are included in the contract rice.                                                                                                    |
|                                    | he Supplier shall carry sufficient inventories to assure ex-stock supply of onsumable spare parts or components for the Goods for a period of [indicate ere the time period specified. If not used indicate a time period of three times he warranty period].                                                                                                    |
| Ca                                 | pare parts or components shall be supplied as promptly as possible, but in any ase, within [ <i>insert appropriate time period</i> ] months of placing the order.                                                                                                    |
|                                    | inal Destination                                                                                                    |
|                                    | bross weight<br>any special lifting instructions                                                                                                    |
|                                    | ny special handling instructions                                                                                                    |
|                                    | ny relevant HAZCHEM classifications                                                                                                    |
| pl<br>th                           | packaging list identifying the contents and quantities of the package is to be<br>laced on an accessible point of the outer packaging if practical. If not practical<br>he packaging list is to be placed inside the outer packaging but outside the<br>econdary packaging.                                                                                                    |
| Т                                  | ransportation –                                                                                                    |
| on<br>pl<br>sh                     | Where the Supplier is required under Contract to deliver the Goods CIF, CIP,<br>r DDP, transport of the Goods to the port of destination or such other named<br>lace of destination in the Philippines, as shall be specified in this Contract,<br>hall be arranged and paid for by the Supplier, and the cost thereof shall be<br>included in the Contract Price.                                                                                                    |
| sı<br>tr<br>st                     | Where the Supplier is required under this Contract to transport the Goods to a pecified place of destination within the Philippines, defined as the Project Site, ansport to such place of destination in the Philippines, including insurance and corage, as shall be specified in this Contract, shall be arranged by the Supplier, nd related costs shall be included in the contract price.                                                                                                    |
| D<br>th<br>ca<br>pr<br>P<br>P<br>P | Where the Supplier is required under Contract to deliver the Goods CIF, CIP or<br>DDP, Goods are to be transported on carriers of Philippine registry. In the event<br>hat no carrier of Philippine registry is available, Goods may be shipped by a<br>arrier which is not of Philippine registry provided that the Supplier obtains and<br>resents to the Procuring Entity certification to this effect from the nearest<br>hilippine registry are available but their schedule delays the Supplier in its<br>erformance of this Contract the period from when the Goods were first ready<br>or shipment and the actual date of shipment the period of delay will be<br>considered force majeure. |

|     | The Procuring Entity accepts no liability for the damage of Goods during transit<br>other than those prescribed by INCOTERMS for DDP deliveries. In the case of<br>Goods supplied from within the Philippines or supplied by domestic Suppliers<br>risk and title will not be deemed to have passed to the Procuring Entity until<br>their receipt and final acceptance at the final destination<br><b>Intellectual Property Rights</b> – |
|-----|----------------------------------------------------------------------------------------------------|
| 2.2 | <ul> <li>The Supplier shall indemnify the Procuring Entity against all third-party claims of infringement of patent, trademark, or industrial design rights arising from use of the Goods or any part thereof.</li> <li><i>Partial payment is not allowed.</i></li> </ul>                                                                                                    |
|     |                                                                                                    |
| 4   | The deliverables shall be subject to the inspection and acceptance of the Project Officer.                                                                                                    |

Section VI. Schedule of Requirements

### **Schedule of Requirements**

| Item<br>No. | Description                                                        | Qtty. | Total | Delivered,<br>Weeks/Months                                                                                                    |
|-------------|--------------------------------------------------------------------|-------|-------|----------------------------------------------------------------------------------------------------|
| 1           | Procurement of Geographic Information<br>System (GIS) Subscription | 1 lot | 1 Lot | Delivery of<br>Subscription is<br>15 calendar days<br>upon receipt of<br>Notice to<br>Proceed.<br>1 Year<br>Subscription<br>starts from the<br>receipt of the<br>delivery |

\*More specific scope and deliverables in Section VII. Technical Specifications

Conforme:

Name of Bidder's/Representative

Signature

Date

Section VII. Technical Specifications

| Item | Specification | Statement of<br>Compliance       |
|------|---------------|----------------------------------|
|      |               | <i>[Bidders must state]</i>      |
|      |               | here either                      |
|      |               | "Comply" or "Not                 |
|      |               | Comply of Not<br>Comply" against |
|      |               | each of the                      |
|      |               | individual                       |
|      |               | parameters of each               |
|      |               | Specification stating            |
|      |               | the corresponding                |
|      |               | performance                      |
|      |               | parameter of the                 |
|      |               | equipment offered.               |
|      |               | Statements of                    |
|      |               | "Comply" or "Not                 |
|      |               | Comply or Not<br>Comply" must be |
|      |               | supported by                     |
|      |               | evidence in a                    |
|      |               | Bidders Bid and                  |
|      |               | cross-referenced to              |
|      |               | that evidence.                   |
|      |               | <i>Evidence shall be in</i>      |
|      |               | the form of                      |
|      |               | manufacturer's un-               |
|      |               | amended sales                    |
|      |               | literature,                      |
|      |               | unconditional                    |
|      |               | statements of                    |
|      |               | specification and                |
|      |               | compliance issued                |
|      |               | by the manufacturer,             |
|      |               | samples,                         |
|      |               | independent test                 |
|      |               | data etc., as                    |
|      |               | appropriate. A                   |
|      |               | statement that is not            |
|      |               | supported by                     |
|      |               | evidence or is                   |
|      |               | subsequently found               |
|      |               | to be contradicted by            |
|      |               | the evidence                     |
|      |               | presented will                   |
|      |               | render the Bid under             |
|      |               | evaluation liable for            |
|      |               | rejection. A                     |
|      |               | statement either in              |
|      |               | the Bidder's                     |
|      |               | statement of                     |
|      |               | compliance or the                |
|      |               | supporting evidence              |
|      |               | that is found to be              |

|                                                                                                    | false either during<br>Bid evaluation, post-<br>qualification or the<br>execution of the<br>Contract may be<br>regarded as<br>fraudulent and<br>render the Bidder or<br>supplier liable for<br>prosecution subject<br>to the applicable<br>laws and issuances.] |
|----------------------------------------------------------------------------------------------------|----------------------------------------------------------------------------------------------------|
| Background                                                                                                    |                                                                                                    |
| The Office of Tourism Development Planning, Research<br>and Information Management – Statistics, Economic<br>Analysis and Information Management Division<br>(OTDPRIM-SEAIMD) is mandated to compile and<br>generate reports on tourism such as but not limited to<br>foreign arrivals, domestic travelers, tourist receipts<br>employment, accommodation occupancy rate, room<br>capacity, and investments; conduct research, studies, and<br>survey on international and domestic tourism; and<br>establish and maintain a tourism statistical database and<br>a library as a repository of all information in the<br>Department and allow access to information by the<br>general public. | 2<br>1<br>1<br>2<br>3<br>4<br>4<br>4<br>4<br>5<br>6<br>6<br>7<br>7<br>7<br>7<br>7<br>7<br>7<br>7<br>7<br>7<br>7<br>7<br>7                                                                                                    |
| In coordination with the Office of Tourism Development<br>Planning, Research and Information Management –<br>Information Technology Division (OTDPRIM-ITD), the<br>initial phase of the foundation of the Tourism<br>Information System (TIS) was established by subscribing<br>to a geographic information system (GIS) with dashboard<br>and business intelligence. It has a mobile integration app<br>for iOS and Android platform.                                                                                                    | -<br>e<br>1<br>g<br>1                                                                                                    |
| The system is capable of providing a wide variety of<br>online applications such as but not limited to data<br>gathering, visitor information, tourism industries, and<br>survey that are able to gather Global Positioning System<br>(GPS) coordinates. It is directly connected to the tourism<br>statistical database and library with business intelligence<br>without the need for an additional system and database in<br>almost real-time.                                                                                                    | a<br>1<br>1<br>1<br>e                                                                                                    |
| The coordination, gathering, and dissemination or<br>information between the DOT Central Office and<br>Regional Offices, local government units (LGU), and<br>tourism industries will be much faster, more efficient                                                                                                    | 1                                                                                                    |

and accurate as the system will provide all the necessary application needed.

#### Objective

This project aims to maintain and gather tourism-related information for the tourism statistical database and library of the Philippines for the use of the Department and the general public. Specifically, it aims to:

- Gather information on foreign arrivals, domestic travelers, tourist receipts, employment, accommodation occupancy rate, room capacity, and investments through an online system and application as it improves efficiency and accuracy;
- Provide tools to conduct research, studies, and survey on international and domestic tourism;
- Maintain a tourism statistical database and a library for DOT officials, tourism stakeholders, and the general public; and
- Provide vital tourism-related information and reports to DOT officials which will serve as their guidance/reference for decision-making.

#### **IT Supplier Requirements**

- The IT Supplier must be a certified distributor of the software or brand being offered.
- The IT supplier should have provided GIS software and components within the past 10 years, the value of which has at least 50% of the ABC cost of the project
- The IT supplier must have a good track record and submit organizational structure and ISO 9001.
- The IT supplier shall have at least ten (10) years extensive experience in using, installing and configuring the GIS software with technical support personnel certified as GIS Specialists by the software manufacturer.

#### Scope of the Services

I. The IT Supplier shall provide and comply to the following:

- 1. Shall deliver the following subscription maintenance and requirements:
  - 1 x Enterprise Standard up to Four Cores License Maintenance
  - 2 x Desktop Standard Concurrent Use Maintenance
  - 4 x Desktop Basic Single Use Maintenance

|    | • 4 x 3D Analyst for Desktop Concurrent Use<br>Maintenance                                                                                                    |
|----|----------------------------------------------------------------------------------------------------|
|    | <ul> <li>4 x Spatial Analyst for Desktop Single Use License<br/>Maintenance</li> </ul>                                                                                                    |
|    | • 10 x Enterprise Field Worker Maintenance                                                                                                    |
|    | <ul> <li>1 x Desktop Standard Single Use License</li> </ul>                                                                                                    |
|    | <ul> <li>10 x Desktop Basic Single Use License</li> </ul>                                                                                                    |
|    | <ul> <li>1 x 3D Analyst for Desktop Single Use</li> </ul>                                                                                                    |
|    | • 1 x Enterprise Insight Analyst License                                                                                                    |
|    | • 30 x Enterprise Field Worker License (Level 2 User)                                                                                                    |
| 2. | The IT supplier shall provide a flexible framework to<br>help the organization reach its vision and meet<br>business objectives and maximize your organization's<br>GIS investment WITH CLOUD AND BUNDLED<br>NAMED USER WITH SERVICE CREDITS-<br>Clarification on service credits: Equivalent online<br>credits to purchase online services such as cloud<br>storage, special tools and map styles. |
| 3. | The IT Supplier must provide security control<br>FedRAMP Tailored —GIS Online Certification that<br>maps to National Institute of Standards and<br>Technology Special Publication 800-53 (Rev. 4)<br>which maps to the ISO 27001                                                                                                    |
| 4. | Delivery service shall be free of charge; Delivery at<br>DOT main office, 351 Sen Gil Puyat Ave Makati<br>City.                                                                                                    |
| 5. | The IT supplier must provide a warranty statement<br>granting technical support services for 12 months<br>through phone, email and onsite which will start being<br>served right after delivery.                                                                                                    |
| 6. | The IT supplier shall have at least ten (10) years of experience in implementing GIS projects for national governments agencies.                                                                                                    |
| 7. | The IT supplier shall have a training facility-related to courses and with trainers who are certified to train by the software manufacturer.                                                                                                    |
| 8. | The IT supplier must provide trainers who are<br>certified by the GIS manufacturer to teach the<br>specified GIS courses.                                                                                                    |
| 9. | The IT supplier must provide at least one (1) GIS<br>Specialist who is certified by the GIS manufacturer.                                                                                                    |

10. The IT supplier must provide trainers who are certified by the GIS manufacturer to teach the specified GIS courses.

#### II. Technical Specification

#### a. Enterprise GIS

The Enterprise GIS must let users access powerful mapping and analytics and share geospatial data from a web browser. The Enterprise GIS should be deployable in various platforms—behind the firewall or in the cloud. It should be able to provide GIS capabilities to users the organization to improve workflows and deliver better results.

The Enterprise GIS should provide the following:

- A secure enterprise deployment— the Enterprise GIS is a secure, enterprise-ready GIS platform. It should be able to integrate with existing identity stores to provide a seamless experience for the users
- Data management— the Enterprise GIS should give users secure access to the data they need for their maps, analytics, and decisions. Existing databases can be used to store and manage enterprise data. It can also be configured with ready-to-use data storage that doesn't require additional administration or cost. In addition, it should provide access to a curated collection of base maps, imagery, and authoritative maps and data.
- Mapping and visualization—With Enterprise GIS, users can visualize their data spatially, helping them see patterns and connections. Users should be able to showcase their data through simple web maps, tailored web pages, ready-to-use apps, and custom apps for any device. Users should also be able to share their maps and apps with others within the organization, colleagues in other organizations, and members of the public.
- Spatial analytics— the Enterprise GIS should provide analytic tools that help users uncover spatial relationships, find the best locations and routes, detect patterns and hot spots, and model predictions.

The Enterprise GIS is an important part of the GIS platform. It should allow users to organize, manage, analyze, and share their enterprise content while maintaining complete control over data security and access.

#### b. Desktop GIS

The Desktop GIS should be a next generation professional desktop GIS software. The Desktop GIS software must provide the tools to create 2D and 3D maps, perform spatial analysis, integrate and manage data, and process imagery. It should also be able to connect to the Enterprise GIS and Cloud GIS, allowing users to access, publish, and share maps and other hosted services, both within your organization and online. The Desktop GIS should provide a broad set of professional authoring, editing, and analysis tools that turn your data into authoritative maps.

Specifically, the Desktop GIS should have the following capabilities:

- I. Mapping—Map Interaction
- 1) Map Navigation
- (a) The GIS desktop software must allow users to pan around the map.
- (b) The GIS desktop software must allow users to zoom in and out of the map.
- (c) The GIS desktop software must allow users to zoom to the extent of a specified layer.
- (d) The GIS desktop software must allow users to save and manage map views.
- (e) The GIS desktop software must allow users to pan and zoom to selected features.
- (f) The GIS desktop software must support a movable window that shows a view of the full extent of the map (overview window).
- 2) Queries
- (a) The GIS desktop software must allow users to identify features on the map.
- (b) The GIS desktop software must allow users to measure distances and areas on the map.
- (c) The GIS desktop software must allow users to build queries that find and select features based on their geographic location.

| (d)  | The GIS desktop software must allow users to build                          |  |
|------|-----------------------------------------------------------------------------|--|
|      | queries that find and select features based on their                        |  |
|      | specific attributes.                                                        |  |
| (e)  | The GIS desktop software must allow users to use                            |  |
|      | hyperlinks contained in attribute data.                                     |  |
|      |                                                                             |  |
| 3)   | Find Features                                                               |  |
| (a)  | The GIS desktop software must allow users to find                           |  |
|      | the closest specified feature.                                              |  |
| (b)  | The GIS desktop software must allow users to find                           |  |
|      | features within a set distance.                                             |  |
| (c)  | The GIS desktop software must allow users to find                           |  |
|      | features by attribute value.                                                |  |
| (d)  | The GIS desktop software must allow users to find                           |  |
|      | features by point.                                                          |  |
| (e)  | The GIS desktop software must allow users to find                           |  |
|      | features by drawing a line.                                                 |  |
| (f)  | The GIS desktop software must allow users to find                           |  |
|      | features by drawing a polygon.                                              |  |
| (g)  | The GIS desktop software must allow users to find                           |  |
|      | drive-time polygons.                                                        |  |
| (h)  | The GIS desktop software must allow users to find                           |  |
|      | drive distance polygons.                                                    |  |
|      |                                                                             |  |
| II.  | Mapping—Map Display                                                         |  |
| 1)   | Compared Managing                                                           |  |
| 1)   | General Mapping                                                             |  |
| (a)  | The GIS desiston software must allow users to view                          |  |
| (a)  | The GIS desktop software must allow users to view a page layout of the map. |  |
| (b)  | The GIS desktop software must allow users to                                |  |
| (0)  | visualize a specific set of data.                                           |  |
| (c)  | The GIS desktop software must have the ability to                           |  |
|      | interactively display data stored in different                              |  |
|      | projections on the same map.                                                |  |
| (d)  | The GIS desktop software must allow users to set                            |  |
| (4)  | the transparency properties of different data layers.                       |  |
| (e)  |                                                                             |  |
|      | specify minimum and maximum scales for                                      |  |
|      | displaying data.                                                            |  |
| (f)  | The GIS desktop software must allow users to clip                           |  |
|      | the map display to a feature or graphic.                                    |  |
| (g)  | The GIS desktop software must allow users to create                         |  |
|      | graticules.                                                                 |  |
| (h)  | The GIS desktop software must allow users to create                         |  |
| . /  | measured grids.                                                             |  |
| (i)  | The GIS desktop software must allow users to create                         |  |
|      | reference grids.                                                            |  |
| (j)  | The GIS desktop software must allow users to add                            |  |
|      | layers on the fly.                                                          |  |
| <br> |                                                                             |  |

| (k) | The GIS desktop software must allow users to           |  |
|-----|--------------------------------------------------------|--|
|     | change the rendering of layers "on the fly".           |  |
| (1) | The GIS desktop software must allow users to           |  |
|     | change the rendering of layers permanently.            |  |
| (m) | The GIS desktop software must allow users to           |  |
|     | change the order in which layers are drawn.            |  |
|     |                                                        |  |
| 2)  | Tabular Data                                           |  |
| (a) |                                                        |  |
| (u) | on the Fly Dynamic Joins between different             |  |
|     | Databases.                                             |  |
| (b) |                                                        |  |
| (0) | The GIS desktop software must allow users to create    |  |
|     | and use one-to-many relationships.                     |  |
| (C) | The GIS desktop software must be able to generate      |  |
|     | statistics for tabular data.                           |  |
| (d) | The GIS desktop software must be able to               |  |
|     | summarize tabular data.                                |  |
| (e) | The GIS desktop software must allow users to sort      |  |
|     | tabular data by multiple attributes.                   |  |
| (f) | The GIS desktop software must allow users to           |  |
|     | connect to and work with remote database tables.       |  |
| (g) | The GIS desktop software must allow users to           |  |
|     | display tabular x,y point data on a map.               |  |
|     |                                                        |  |
| 3)  | Vector Data Display                                    |  |
| (a) | The GIS desktop software must allow users to           |  |
|     | specify the color in which selected data is displayed. |  |
| (b) | The GIS desktop software must allow users to set       |  |
|     | scale dependencies for symbology.                      |  |
| (c) | The GIS desktop software must allow users to           |  |
|     | interactively exclude specific features from the       |  |
|     | display.                                               |  |
| (d) |                                                        |  |
|     | control which data fields are accessible from the      |  |
|     | map.                                                   |  |
|     | 1                                                      |  |
| 4)  | Thematic Vector Data Classification                    |  |
|     | The GIS desktop software must be able to draw          |  |
|     | features with a single symbol.                         |  |
| (b) |                                                        |  |
|     | features based on the attribute values that identify   |  |
|     | them.                                                  |  |
|     | The GIS desktop software must be able to draw          |  |
|     | features using graduated colors.                       |  |
|     | The GIS desktop software must be able to draw          |  |
| (u) | -                                                      |  |
|     | features using graduated symbols.                      |  |
| (e) | 1                                                      |  |
|     | features using proportional symbols.                   |  |
| (f) | 1                                                      |  |
|     | features using dot-density symbols.                    |  |

| (g)  | The GIS desktop software must be able to symbolize features by pie and bar charts.                  |  |
|------|----------------------------------------------------------------------------------------------------|--|
| (h)  | The GIS desktop software must be able to symbolize                                                  |  |
|      | features based on multiple attributes at the same                                                   |  |
|      | time.                                                                                               |  |
| (i)  | The GIS desktop software must provide an interactive histogram for data classification.             |  |
|      |                                                                                                    |  |
| 5)   | Symbology                                                                                           |  |
| (a)  | The GIS desktop software must allow users to                                                        |  |
|      | interactively compose symbols.                                                                      |  |
| (b)  | The GIS desktop software must allow users to                                                        |  |
| (c)  | control draw order.<br>The GIS desktop software must contain a library of                           |  |
| (0)  | pre-defined symbols.                                                                                |  |
| (d)  | The GIS desktop software must be able to use                                                        |  |
| (e)  | custom predefined symbols.<br>The GIS desktop software must allow users to create                   |  |
| (0)  | symbol halos.                                                                                       |  |
| (f)  | The GIS desktop software must allow users to define                                                 |  |
|      | symbols for fill, lines, outlines, and points.                                                      |  |
| (g)  | The GIS desktop software must support user-<br>imported graphic fill patterns.                      |  |
| (h)  | The GIS desktop software must support custom TTF                                                    |  |
|      | markers.                                                                                            |  |
| 6)   | Elevation Surface Display                                                                           |  |
| 0)   |                                                                                                    |  |
| (a)  | The GIS desktop software must be able to display                                                    |  |
| (h)  | faces, nodes, and triangles.<br>The GIS desktop software must be able to display                    |  |
|      | slope.                                                                                              |  |
| (c)  | The GIS desktop software must be able to display                                                    |  |
| (d)  | hill shade.<br>The GIS desktop software must be able to display                                     |  |
| (u)  | aspect.                                                                                             |  |
| (e)  | The GIS desktop software must be able to display                                                    |  |
| (f)  | elevation.                                                                                          |  |
| (f)  | The GIS desktop software must allow users to interactively determine the position of a light source |  |
|      | in order to customize surface display.                                                              |  |
| ттт  |                                                                                                    |  |
| III. | Mapping – Page Layout and Printing                                                                  |  |
| 1)   | Map Printing                                                                                        |  |
| (a)  | The GIS desktop software must support the                                                           |  |
| · /  | owing export formats for map documents:                                                             |  |
|      |                                                                                                    |  |

| (i) Map titles                                         |  |
|--------------------------------------------------------|--|
| (ii) Text on the map layout                            |  |
| (iii) Neat lines                                       |  |
| (iv) Legends                                           |  |
| (v) North arrows                                       |  |
| (vi) Scale bars                                        |  |
| (vii) Scale text                                       |  |
| (viii) Pictures                                        |  |
| (ix) OLE objects                                       |  |
|                                                        |  |
| a. Measured reference grid                             |  |
| b. Graticules                                          |  |
| (b) The GIS desktop software must support the          |  |
| following export formats for map documents:            |  |
| (i) Enhanced Metafile (EMF)                            |  |
| (ii) Windows Bitmap (BMP)                              |  |
| (iii) Encapsulated PostScript (EPS)                    |  |
| (iv) Tagged Image File Format (TIFF)                   |  |
| (v) Portable Document Format (PDF)                     |  |
| (vi) Joint Photographic Experts Group (JPEG)           |  |
| (vii) Portable Network Graphics (PNG)                  |  |
| (viii) Graphic Interchange Format (GIF)                |  |
| (ix) Scalable Vector Graphics (SVG)                    |  |
| (x) Adobe Illustrator (AI)                             |  |
| (xi) PostScript Color Separates (with page marks)      |  |
| (xii) Delivery Methods                                 |  |
| (c) The GIS desktop software must be able to deliver   |  |
| exported maps by providing a URL to the file           |  |
| location on the server.                                |  |
|                                                        |  |
| (d) The GIS desktop software must be able to stream    |  |
| MIME data directly to client.                          |  |
|                                                        |  |
| 2) Printing                                            |  |
| (a) The GIS desktop software must allow users to print |  |
| using standard Windows print drivers.                  |  |
| (b) The GIS desktop software must allow users to print |  |
| using PostScript.                                      |  |
| (c) The GIS desktop software must allow users to       |  |
| process print jobs on a server for faster printing.    |  |
| IV. Mapping – Map Text                                 |  |
|                                                        |  |
| 1) Labels                                              |  |
| (a) The GIS desktop software must support dynamic,     |  |
| on-the-fly labeling.                                   |  |
|                                                        |  |

| (b) | The GIS desktop software must automatically detect                                  |  |
|-----|-------------------------------------------------------------------------------------|--|
| (c) | conflict during label placement.<br>The GIS desktop software must support placement |  |
| (C) | rules to specify the importance of labels over                                      |  |
|     | features.                                                                           |  |
| (d) | The GIS desktop software must allow label                                           |  |
|     | placement rules to set the importance of labels                                     |  |
|     | versus features.                                                                    |  |
| (e) | The GIS desktop software must include a library of                                  |  |
| (f) | pre-defined label styles.<br>The GIS desktop software must support pre-defined      |  |
| (1) | dynamic labeling schemes for each map layer.                                        |  |
| (g) | The GIS desktop software must allow users to                                        |  |
| (0) | control which features in a layer display labels.                                   |  |
|     |                                                                                     |  |
| 2)  | Annotation                                                                          |  |
| (a) | The GIS desktop software must support geodatabase                                   |  |
| (4) | annotation.                                                                         |  |
| (b) | The GIS desktop software must support feature-                                      |  |
|     | linked annotation.                                                                  |  |
| (c) | The GIS desktop software must support callouts for                                  |  |
|     | labels.                                                                             |  |
| (u) | The GIS desktop software must spline tools for labels.                              |  |
| (e) | The GIS desktop software must allow users to use                                    |  |
|     | paragraph labels.                                                                   |  |
| (f) | The GIS desktop software must allow users to create                                 |  |
|     | text annotation data from labels.                                                   |  |
| 3)  | Annotation Editing                                                                  |  |
|     |                                                                                     |  |
| (a) | The GIS desktop software must allow users to                                        |  |
|     | interactively move annotation.                                                      |  |
| (b) | The GIS desktop software must allow users to interactively rotate annotation.       |  |
|     | The GIS desktop software must allow users to                                        |  |
|     | interactively scale annotation.                                                     |  |
| (d) | The GIS desktop software must allow users to add                                    |  |
|     | horizontal or angled annotation.                                                    |  |
| (e) | The GIS desktop software must allow users to create                                 |  |
|     | annotation that follows a curved line.                                              |  |
| (f) | 1                                                                                   |  |
|     | annotation that follows the shape of an existing feature.                           |  |
| (g) |                                                                                     |  |
|     | dynamically pull annotation values from layers in                                   |  |
|     | the map.                                                                            |  |
|     |                                                                                     |  |

| (h) | The GIS desktop software must allow users to<br>interactively manage annotation that could not be<br>placed during initial annotation creation. |  |
|-----|----------------------------------------------------------------------------------------------------|--|
| (i) | The GIS desktop software must allow users to independently edit each word in an annotation                                                      |  |
|     | string.                                                                                                    |  |
| (j) | annotation strings.                                                                                                    |  |
| (k) | The GIS desktop software must allow users to interactively modify the curvature and orientation of a line.                                      |  |
| 4)  | Annotation and Dimension Management                                                                                                    |  |
| (a) | The GIS desktop software must be able to store                                                                                                  |  |
| (b) | annotation in a geodatabase or map document.<br>The GIS desktop software must allow users to create                                             |  |
| (c) | annotation subclasses.<br>The GIS desktop software must allow users to create                                                                   |  |
|     | aligned dimensions which display the true distance<br>between points.                                                                           |  |
| (d) | The GIS desktop software must allow users to create                                                                                             |  |
|     | linear dimensions which display horizontal, vertical, or an angular distance between points.                                                    |  |
| (e) | The GIS desktop software must allow users to create                                                                                             |  |
|     | and edit feature-linked annotation feature classes in a geodatabase.                                                                            |  |
|     |                                                                                                    |  |
| V.  | Mapping—Address Matching                                                                                                    |  |
| 1)  | Geocoding Tool                                                                                                    |  |
| (a) | The GIS desktop software must be able to geocode single addresses.                                                                              |  |
| (b) | The GIS desktop software must be able to return an                                                                                              |  |
|     | address or intersection when users provide an x,y coordinate (reverse geocoding).                                                               |  |
| (c) |                                                                                                    |  |
| (d) | geocoding.<br>The GIS desktop software must provide tools to                                                                                    |  |
| (u) | process addresses that cannot be found.                                                                                                    |  |
| (e) | 1                                                                                                    |  |
|     | multiple geocoding services (indexes) per data source.                                                                                          |  |
| (f) | The GIS desktop software must be able to aggregate                                                                                              |  |
|     | multiple geocoding services into a single geocoding service (composite locator).                                                                |  |
| VI. | Data Management                                                                                                    |  |
| (a) | The GIS desktop software must allow users to create                                                                                             |  |
|     | dynamic features from geocoded locations.                                                                                                    |  |

| (b) The GIS desktop software must persist geocoded locations as a permanent dataset.                        |  |
|----------------------------------------------------------------------------------------------------|--|
| VII. Mapping – Routing                                                                                      |  |
| 1) Routing Capabilities                                                                                     |  |
| (a) The GIS desktop software must accommodate                                                               |  |
| nationwide USA multipoint street routing.                                                                   |  |
| (b) The GIS desktop software must accommodate<br>North American (United States and Canada)                  |  |
| multipoint street routing.                                                                                  |  |
| (c) The GIS desktop software must allow users to find                                                       |  |
| quickest routes.                                                                                            |  |
| (d) The GIS desktop software must allow users to find                                                       |  |
| shortest routes.<br>(e) The GIS desktop software must allow users to                                        |  |
| optimize the ordering of midpoints along a route.                                                           |  |
| (f) The GIS desktop software must be able to generate                                                       |  |
| routes that avoid traffic or other barriers.                                                                |  |
| (g) The GIS desktop software must be able to generate                                                       |  |
| <ul><li>driving directions.</li><li>(h) The GIS desktop software must be able to generate</li></ul>         |  |
| turn-by-turn maps.                                                                                          |  |
| (i) The GIS desktop software must allow users to                                                            |  |
| select highway preference along routes.                                                                     |  |
| VIII. Data Support and Interoperability—Raster                                                              |  |
| 1) The GIS desktop software must support direct                                                             |  |
| read of the following raster formats:                                                                       |  |
| (a). Arc Digitized Raster Graphics (ADRG)                                                                   |  |
| <ul><li>(b). ArcSDE Rasters</li><li>(c). Band Interleaved by Line (BIL)</li></ul>                           |  |
| (d). Band Interleaved by Pixel (BIP)                                                                        |  |
| (e). Band Sequential (BSQ)                                                                                  |  |
| (f). BMP                                                                                                    |  |
| (a). Device Independent Bitmap (DIB)<br>(b) Microsoft Windows Bitmap                                        |  |
| <ul><li>(b). Microsoft Windows Bitmap</li><li>(c). Compressed ARC Digitized Raster Graphics</li></ul>       |  |
| (CADRG)                                                                                                    |  |
| (d). Controlled Image Base (CIB)                                                                            |  |
| (e). DIGEST                                                                                                 |  |
| (f). ASRP<br>(g) Universal Polar Stereographic (UPS)                                                        |  |
| <ul><li>(g). Universal Polar Stereographic (UPS)</li><li>(h). Universal Transverse Mercator (UTM)</li></ul> |  |
| (i). Standard Raster Product (USRP)                                                                         |  |
| (j). Digital Terrain Elevation Data (DTED)                                                                  |  |
| (k). ER Mapper                                                                                              |  |
| <ul> <li>(1). ERDAS 7.5 GIS</li> <li>(m). ERDAS 7.5 LAN</li> </ul>                                          |  |
|                                                                                                    |  |

| (n). ER      | DAS RAW                                                              |  |
|--------------|----------------------------------------------------------------------|--|
| · /          | aphic Interchange Format (GIF)                                       |  |
| · · /        | ergraph Raster Files: CIT—Binary Data                                |  |
| · <b>-</b> / | ergraph Raster Files: COT—Grayscale Data                             |  |
| · •          | nt Photographic Experts Group (JPEG)                                 |  |
| . ,          | nt File Interchange Format (JFIF)                                    |  |
|              | EG 2000                                                              |  |
| . ,          | ltiresolution Seamless Image Database (MrSID                         |  |
| Ge           | n. 2 and 3)                                                          |  |
| (v). Na      | tional Imagery Transmission Format (NITF)                            |  |
| (w). Po      | rtable Network Graphics (PNG)                                        |  |
| (x). Th      | e GIS desktop software must support direct read                      |  |
| and          | d write of the following raster formats:                             |  |
| (y). ER      | DAS IMAGINE                                                          |  |
| (z). GF      | RID and GRID Stack                                                   |  |
| (aa). Ta     | gged Image File Format (TIFF)                                        |  |
| (bb). Dis    | splay                                                                |  |
|              |                                                                      |  |
| 2) T         | he GIS desktop software must be able to display                      |  |
| multiban     | d images by assigning RGB values to the bands                        |  |
|              |                                                                      |  |
| ,            | he GIS desktop software must support                                 |  |
| individua    | l band settings.                                                     |  |
|              |                                                                      |  |
| -            | he GIS desktop software must display each                            |  |
| unique va    | alue with a discrete color.                                          |  |
| 5) T         | he CIS desiston software must display image                          |  |
| ,            | he GIS desktop software must display image                           |  |
| values us    | ing a color map.                                                     |  |
| 6) T         | he GIS desktop software must display                                 |  |
|              | he GIS desktop software must display d raster data using RGB values. |  |
| muniban      | d faster data using ROD values.                                      |  |
| 7) T         | he GIS desktop software must be able to save                         |  |
| ,            | isplay statistics to an XML file.                                    |  |
|              | isping suitables to un xivitz me.                                    |  |
| 8) T         | he GIS desktop software must allow users to                          |  |
|              | aster display contrast and brightness.                               |  |
|              |                                                                      |  |
| 9) T         | he GIS desktop software must be able to display                      |  |
|              | alog tiles as a time series.                                         |  |
|              | -                                                                    |  |
| 10) T        | he GIS desktop software must allow users to                          |  |
|              | nderers or statistics from another layer.                            |  |
|              | -                                                                    |  |
| 11) T        | he GIS desktop software must support the                             |  |
| following    | g algorithms for contrast stretches:                                 |  |
|              |                                                                      |  |
| 1) S         | tandard deviation                                                    |  |
| 2) H         | istogram equalize                                                    |  |

| <ol> <li>Minimum-maximum</li> <li>Display Statistics</li> </ol>                                                                                                    |  |
|----------------------------------------------------------------------------------------------------|--|
| 12) The GIS desktop software must be able to display statistics based on the entire raster dataset.                                                                                                    |  |
| 13) The GIS desktop software must be able to display statistics based on the display extent.                                                                                                    |  |
| 14) The GIS desktop software must be able to display statistics based on a custom extent.                                                                                                    |  |
| <ol> <li>The GIS desktop software must support the following display resample methods:</li> <li>Nearest neighbor</li> <li>Bilinear interpolation</li> <li>Cubic Convolution</li> </ol>                                                                                                    |  |
| <ol> <li>The GIS desktop software must support the following display classification methods:</li> <li>Interval</li> <li>Defined Interval</li> <li>Quantile</li> <li>Natural breaks (Jenks)</li> <li>Standard Deviation</li> </ol>                                                                                                    |  |
| IX. Data Support and Interoperability—Document and Data Support                                                                                                    |  |
| <ol> <li>Map and Symbology Files</li> <li>GIS desktop software must read published map files.</li> <li>The GIS desktop software must allow users to create<br/>and edit map documents.</li> <li>The GIS desktop software must allow users to<br/>leverage map templates to standardize maps.</li> </ol>                                                                                          |  |
| X. Data Support and Interoperability—Data Sources                                                                                                    |  |
| <ul> <li>I. The GIS desktop software must be able to read<br/>the following data types:</li> <li>(a). Geodatabase</li> <li>(b). Shapefiles</li> <li>(c). Smart Data Compression (SDC) data</li> <li>(d). Vector Product Format (VPF) data</li> <li>(e). Web services</li> <li>(f). Server services</li> <li>(g). OGC Web Map Server (WMS)</li> <li>(h). OGC Web Feature Service (WFS)</li> </ul> |  |
| (h). OGC Web Feature Service (WFS)                                                                                                    |  |

| 2) The GIS desktop software must be able to directly  |  |
|-------------------------------------------------------|--|
| edit the following data sources:                      |  |
| (a). Personal geodatabase simple features             |  |
| (b). Personal geodatabase simple features checked out |  |
| from a multiuser geodatabase                          |  |
| (c). Shapefiles                                       |  |
| (d). Multiuser geodatabase features                   |  |
| (e). The GIS desktop software must support direct     |  |
| read of the following CAD data formats:               |  |
| (f). Autodesk Drawing Exchange Format (DXF)           |  |
| (g). AutoCAD drawing file (DWG)                       |  |
| (h). MicroStation DGN files                           |  |
| 3) The GIS desktop software must support direct       |  |
| read of the following additional formats:             |  |
| (a). Text (TXT)                                       |  |
| (b). INFO files                                       |  |
| (c). OLE DB Connections                               |  |
| (d). ODBC Connections                                 |  |
| (e). Microsoft Access                                 |  |
| XI. Data Editing                                      |  |
| 1) General Editing                                    |  |
| (a). The GIS desktop software must allow users to     |  |
| simultaneously edit multiple layers.                  |  |
| (b). The GIS desktop software must support unlimited  |  |
| undo operations.                                      |  |
| (c). The GIS desktop software must support unlimited  |  |
| redo operations.                                      |  |
| (d). The GIS desktop software must integrate with     |  |
| ArcPad for field editing.                             |  |
| (e). The GIS desktop software must allow users to     |  |
| make measurements using any selected unit.            |  |
| (f). The GIS desktop software must be able to scale   |  |
| features when individual vertices are moved.          |  |
| 2) Snapping                                           |  |
| (a). The GIS desktop software must be able to snap    |  |
| features to existing vertices.                        |  |
| (b). The GIS desktop software must be able to snap    |  |
| features to existing edges.                           |  |
| (c). The GIS desktop software must be able to snap    |  |
| features to existing endpoints.                       |  |
| (d). The GIS desktop software must be able to snap    |  |
| features to existing midpoints.                       |  |
| (e). The GIS desktop software must be able to snap    |  |
| features to perpendicular points.                     |  |
| (f). The GIS desktop software must allow users to set |  |
| snapping tolerance by pixels.                         |  |
|                                                       |  |

| <br>           |                                                       |  |
|----------------|-------------------------------------------------------|--|
| (g).           | The GIS desktop software must allow users to set      |  |
|                | snapping tolerance by map units.                      |  |
| (h).           | The GIS desktop software must allow users to set      |  |
|                | snapping tolerance interactively.                     |  |
|                |                                                       |  |
| 3)             | Geometry Construction                                 |  |
| (a).           | The GIS desktop software must allow users to          |  |
|                | constrain the next segment by direction.              |  |
| (b).           | The GIS desktop software must allow users to          |  |
| (0).           | constrain the next segment with a deflection angle    |  |
|                |                                                       |  |
| (a)            | from the last segment.                                |  |
| (c).           | The GIS desktop software must allow users to          |  |
|                | constrain the next segment by length.                 |  |
| (d).           | The GIS desktop software must allow users to          |  |
|                | specify an exact x,y location for a new vertex.       |  |
| (e).           | The GIS desktop software must allow users to          |  |
|                | specify an x,y difference from the last vertex.       |  |
| (f).           | The GIS desktop software must allow users to          |  |
|                | constrain the next segment to be parallel to the last |  |
|                | segment.                                              |  |
| (g).           | The GIS desktop software must allow users to          |  |
| Ċ,             | constrain the next segment to be perpendicular to     |  |
|                | the last segment.                                     |  |
| (h).           | The GIS desktop software must allow users to          |  |
| (11).          | constrain the next segment based on an angle from     |  |
|                | an existing feature segment on the map.               |  |
| (i).           | The GIS desktop software must allow users to          |  |
| (1).           | create geometry from existing features in the map.    |  |
| $(\mathbf{i})$ | The GIS desktop software must allow users to          |  |
| (j).           | 1                                                     |  |
| (1-)           | create a curve tangent to the last segment.           |  |
| (k).           | The GIS desktop software must allow users to          |  |
|                | finish a polygon by generating perpendicular          |  |
| (1)            | segments from the first and last segment.             |  |
| (l).           | The GIS desktop software must allow users to flip     |  |
|                | the orientation of the geometry.                      |  |
| (m).           | 1                                                     |  |
|                | geometry to a specific length.                        |  |
|                |                                                       |  |
| 4)             | Geometry Creation                                     |  |
| (a).           | The GIS desktop software must support point-and-      |  |
|                | click on-screen digitizing.                           |  |
| (b).           | The GIS desktop software must support stream          |  |
|                | digitizing.                                           |  |
| (c).           | The GIS desktop software must allow users to add      |  |
|                | a coordinate based on an angle from one location      |  |
|                | and a distance from another.                          |  |
| (d).           | The GIS desktop software must allow users to add      |  |
|                | a coordinate based on the implied intersection of     |  |
|                | two segments.                                         |  |
|                |                                                       |  |

|   | (e). | -                                                                                                  |          |
|---|------|----------------------------------------------------------------------------------------------------|----------|
|   | (f). | construct a true curve.<br>The GIS desktop software must allow users to                            |          |
|   | (-). | construct a tangent curve.                                                                         |          |
|   | (g). |                                                                                                    |          |
|   |      | a coordinate based on a distance from two known                                                    |          |
|   | (h)  | locations.                                                                                         |          |
|   | (h). | The GIS desktop software must allow users to add<br>a coordinate at the midpoint between two known |          |
|   |      | locations.                                                                                         |          |
|   | (i). | The GIS desktop software must allow users to add                                                   |          |
|   |      | coordinates along existing coordinates.                                                            |          |
|   | 5)   | Feature Manipulation                                                                               |          |
|   | (a). | -                                                                                                  |          |
|   |      | create features using new geometry.                                                                |          |
|   | (b). | <b>▲</b>                                                                                           |          |
|   |      | create new polygons using the geometry of                                                          |          |
|   | (c). | existing features (auto-complete polygons).<br>The GIS desktop software must allow users to        |          |
|   | (0). | reshape existing features.                                                                         |          |
|   | (d). |                                                                                                    |          |
|   |      | polygon features.                                                                                  |          |
|   | (e). | The GIS desktop software must allow users to create mirror copies of existing features.            |          |
|   | (f). | The GIS desktop software must allow users to                                                       |          |
|   | (-). | extend or trim existing features.                                                                  |          |
|   | (g). |                                                                                                    |          |
|   |      | delete, interactively move, or modify the                                                          |          |
|   |      | coordinate values for vertex locations of existing features.                                       |          |
|   |      | leatures.                                                                                          |          |
|   | 6)   | Feature Editing Tools                                                                              |          |
|   | (a). |                                                                                                    |          |
|   | (1-) | rotate, delete, copy, and paste tools.                                                             |          |
|   | (b). | The GIS desktop software must allow users to split<br>a line at a distance.                        |          |
|   | (c). | The GIS desktop software must allow users to split                                                 |          |
|   |      | a line at a percentage.                                                                            |          |
|   | (d). | The GIS desktop software must allow users to                                                       |          |
|   |      | divide a line based on distance.                                                                   |          |
|   | (e). | The GIS desktop software must allow users to divide a line based on a number of segments.          |          |
|   | (f). | The GIS desktop software must allow users to                                                       |          |
|   | (-). | divide a line based on a measure value (m-                                                         |          |
|   |      | coordinate).                                                                                       |          |
|   | (g). | The GIS desktop software must allow users to                                                       |          |
|   | (h)  | buffer features.                                                                                   |          |
|   | (h). | The GIS desktop software must allow users to copy lines parallel to their existing location.       |          |
| L | 1    | mes paraner to men existing ideation.                                                              | <u> </u> |

| (i).          | The GIS desktop software must allow users to merge existing features. |  |
|---------------|-----------------------------------------------------------------------|--|
| (j).          | The GIS desktop software must allow users to                          |  |
| 0).           | create new features by merging features in the                        |  |
|               |                                                                       |  |
|               | same or another layer (union).                                        |  |
| (k).          | The GIS desktop software must allow users to                          |  |
|               | create new features from the buffer of existing                       |  |
|               | features.                                                             |  |
| (1).          | The GIS desktop software must allow users to                          |  |
|               | create new polygons by intersecting existing                          |  |
|               | feature classes.                                                      |  |
| (m).          | The GIS desktop software must allow users to clip                     |  |
| ~ /           | one or more polygons with another polygon.                            |  |
| (n).          | The GIS desktop software must allow users to                          |  |
| (11).         | extend or trim lines with other features in the map.                  |  |
|               | extend of truit lines with other reatures in the map.                 |  |
| 7)            | Attribute Editing                                                     |  |
| (7)           | Attribute Editing                                                     |  |
| (a).          | The GIS desktop software must allow users to                          |  |
|               | modify each selected row individually or as a                         |  |
|               | group.                                                                |  |
| (b).          | The GIS desktop software must allow users to copy                     |  |
|               | attributes to one or more rows simultaneously.                        |  |
| (c).          | The GIS desktop software must allow users to                          |  |
|               | calculate attribute values using scripts.                             |  |
| (d).          | The GIS desktop software must allow users to                          |  |
| ~ /           | validate attribute values using rules defining valid                  |  |
|               | values.                                                               |  |
|               |                                                                       |  |
| 8)            | Multipart Features (Point, Line, Polygon)                             |  |
| (a).          | The GIS desktop software must allow users to add                      |  |
|               | parts to multipart features.                                          |  |
| (b).          | The GIS desktop software must allow users to                          |  |
|               | delete parts of multipart features.                                   |  |
| (c).          | The GIS desktop software must allow users to                          |  |
|               | zoom to parts of multipart features.                                  |  |
| (d).          | The GIS desktop software must allow users to add                      |  |
| ().           | vertex locations.                                                     |  |
| (e).          | The GIS desktop software must allow users to                          |  |
| (-).          | delete vertex locations.                                              |  |
| (f).          | The GIS desktop software must allow users to edit                     |  |
| (1).          | vertex locations.                                                     |  |
| (m)           |                                                                       |  |
| (g).          | The GIS desktop software must allow users to                          |  |
|               | create separate features from each part (explode)                     |  |
| 9)            | Map Navigation while Editing                                          |  |
| (a).          | The GIS desktop software must allow users to                          |  |
| ( <i>a</i> ). | zoom to feature vertices.                                             |  |
| (h)           |                                                                       |  |
| (b).          | The GIS desktop software must allow users to                          |  |
|               | zoom to feature parts.                                                |  |
|               |                                                                       |  |

| (c). | -                                                  |  |
|------|----------------------------------------------------|--|
|      | interactively pan and zoom using editing tools and |  |
|      | shortcut keys.                                     |  |
|      |                                                    |  |
| 10)  | The GIS desktop software must allow users to pan   |  |
| and  | zoom to unplaced annotation or the feature         |  |
|      | ciated with the unplaced annotation. Vector Data   |  |
|      | nsformations                                       |  |
| (a). |                                                    |  |
| (u). | transformation through rubber sheeting.            |  |
| (b). |                                                    |  |
| (0). | transformation.                                    |  |
|      |                                                    |  |
| (c). |                                                    |  |
|      | transformation.                                    |  |
| (d). | 1 11 1 0                                           |  |
|      | transformation.                                    |  |
| (e). |                                                    |  |
|      | transformation through edge matching.              |  |
| (f). | 1                                                  |  |
|      | accurate attributes from features with inaccurate  |  |
|      | geometry to features with accurate geometry        |  |
|      | (conflation).                                      |  |
| (g). | The GIS desktop software must allow users to copy  |  |
|      | feature geometry from one location or layer to     |  |
|      | another.                                           |  |
|      |                                                    |  |
| 11)  | Generalization                                     |  |
| (a). | The GIS desktop software must allow users to       |  |
|      | smooth line features.                              |  |
| (b). | The GIS desktop software must allow users to       |  |
|      | simplify the shape of line features.               |  |
|      |                                                    |  |
|      |                                                    |  |
| XII. | Data Automation-Multiuser Geodatabase Editing      |  |
|      | 2 um matomation multuser Geodambase Editing        |  |
| 1)   | General Editing                                    |  |
| (a). | •                                                  |  |
| (a). | editors to simultaneously edit the same feature    |  |
|      | classes in a multiuser geodatabase.                |  |
|      | -                                                  |  |
| (b). | 1                                                  |  |
|      | editing projects in separate versions to enable a  |  |
|      | variety of workflows.                              |  |
| (c). | -                                                  |  |
|      | merge geodatabase versions (reconcile and post).   |  |
| (d). | -                                                  |  |
|      | delete geodatabase versions.                       |  |
|      |                                                    |  |
| 2)   | Disconnected Editing                               |  |
|      |                                                    |  |

|                                         | The GIS desktop software must allow users to check<br>out raster and vector data from a multiuser<br>geodatabase using spatial and attribute filters.<br>The GIS desktop software must be able to package<br>edits made to a checkout geodatabase in an XML                                                                                                    |  |
|-----------------------------------------|----------------------------------------------------------------------------------------------------|--|
|                                         | file.                                                                                                    |  |
|                                         | The GIS desktop software must allow users to check<br>in edits to a multiuser geodatabase from a checkout<br>geodatabase.                                                                                                    |  |
| XIII<br>Data                            | . Data Automation—Spatial Referencing Image<br>(Georeferencing)                                                                                                    |  |
| (b).<br>(c).<br>(d).<br>•               | Tools<br>The GIS desktop software must allow users to shift,<br>flip, rotate, or fit an image to the display.<br>The GIS desktop software must allow users to<br>interactively specify control points.<br>The GIS desktop software must allow users to save<br>and load control points with error and accuracy<br>information.<br>The GIS desktop software must support the<br>following transformation methods:<br>1st order polynomial<br>2nd order polynomial |  |
| •                                       | 3rd order polynomial                                                                                                    |  |
| XIV                                     | . Data Management                                                                                                    |  |
| 1)<br>(a).<br>(b).<br>(c).<br>(d).<br>• | General<br>The GIS desktop software must allow users to<br>create personal geodatabases.<br>The GIS desktop software must allow users to<br>create personal geodatabase feature classes.<br>The GIS desktop software must allow users to<br>create shapefiles.<br>The GIS desktop software must allow users to<br>search for GIS data by the following:<br>Name<br>Type<br>Location                                                                              |  |
| •                                       | Date                                                                                                    |  |
| •                                       | Metadata                                                                                                    |  |
| 2)                                      | Geodatabase Administration                                                                                                    |  |
| (a)                                     | . The GIS desktop software must allow users to create and load vector and raster data into a multiuser geodatabase.                                                                                                    |  |

| (b). The GIS desktop software must allow users to create tables and feature classes that store custom objects and features.                                                                                                    |  |
|----------------------------------------------------------------------------------------------------|--|
| <ul><li>(c). The GIS desktop software must update RDBMS statistics for GIS data.</li></ul>                                                                                                    |  |
| <ul> <li>3) Attribute Validation</li> <li>(a). Create and Edit Relationships between Features</li> <li>The GIS desktop software must support one-to-one</li> </ul>                                                                                                    |  |
| <ul> <li>The GIS desktop software must support one-to-one<br/>relationships.</li> <li>The GIS desktop software must support one-to-<br/>many relationships.</li> </ul>                                                                                                    |  |
| <ul> <li>The GIS desktop software must support many-to-<br/>many relationships.</li> <li>The GIS desktop software must allow users to</li> </ul>                                                                                                    |  |
| <ul><li>specify cardinality rules for relationships.</li><li>The GIS desktop software must be able to store attributes for relationships.</li></ul>                                                                                                    |  |
| <ul><li>4) Geodatabase Relationship Behavior</li><li>(a). When users move a feature, The GIS desktop software must also move any related features.</li></ul>                                                                                                    |  |
| (b). When users delete a feature, The GIS desktop software must also delete any related features.                                                                                                    |  |
| XV. Topology                                                                                                    |  |
| <ol> <li>Map Display</li> <li>(a). The GIS desktop software must display a summary<br/>of the errors and exceptions in the topology.</li> <li>(b). The GIS desktop software must display the feature</li> </ol>                                                                                                    |  |
| <ul><li>classes in the topology.</li><li>(c). The GIS desktop software must display the rules in the topology.</li></ul>                                                                                                    |  |
| (d). The GIS desktop software must allow users to display the errors in the map.                                                                                                    |  |
| <ul><li>(e). The GIS desktop software must allow users to display the exceptions in the map.</li><li>(f). The GIS desktop software must allow users to display the dirty areas in the map.</li></ul>                                                                                                    |  |
| <ul> <li>2) Editing</li> <li>(a). The GIS desktop software must allow users to construct and edit topologies created from layers in</li> </ul>                                                                                                    |  |
| <ul> <li>the map.</li> <li>(b). The GIS desktop software must allow users to move topological edges and nodes.</li> <li>(c) The CIS desktop configurate must show an exact state of the context of the context show an exact show an exact show</li></ul> |  |
| (c). The GIS desktop software must show or select adjacent or connected features.                                                                                                    |  |

| Г |                                                                                           |
|---|-------------------------------------------------------------------------------------------|
|   | (d). The GIS desktop software must allow users to                                         |
|   | reshape shared edges between features.                                                    |
|   | (e). The GIS desktop software must allow users to                                         |
|   | modify the coordinates of shared edges or nodes.                                          |
|   | (f). The GIS desktop software must allow users to split                                   |
|   | shared edges at a specific point, distance, or                                            |
|   | percentage along the edge.                                                                |
|   | (g). The GIS desktop software must allow users to move                                    |
|   | edges and nodes to a specific location.                                                   |
|   | (h). The GIS desktop software must allow users to shift                                   |
|   | edges and nodes based on an offset from their                                             |
|   | current location.                                                                         |
|   | (i). The GIS desktop software must allow users to merge                                   |
|   | connected edges.                                                                          |
|   | (j). The GIS desktop software must allow users to                                         |
|   | control which adjacent or connected features move                                         |
|   | when a shared edge or node is moved.                                                      |
|   | (k). The GIS desktop software must allow users to                                         |
|   | construct polygons from lines or lines from                                               |
|   | polygons.                                                                                 |
|   | (l). The GIS desktop software must allow users to split                                   |
|   | lines where they intersect.                                                               |
|   | (m). The GIS desktop software must be able to validate a                                  |
|   | specific area or the entire topology.                                                     |
|   | (n). The GIS desktop software must allow users to search                                  |
|   | for errors of a specific type in a specific area of the                                   |
|   | topology                                                                                  |
|   | (o). The GIS desktop software must allow users to search                                  |
|   | for errors of a specific type in the entire topology.                                     |
|   | (p). The GIS desktop software must allow users to                                         |
|   | inspect errors by zooming, panning, or selecting the                                      |
|   | appropriate features.                                                                     |
|   | (q). The GIS desktop software must support the                                            |
|   | following fix operations for geodatabase topology                                         |
|   | rule violations:                                                                          |
|   | Delete features     Subtract features                                                     |
|   | Subtract features                                                                         |
|   | Create features     Morea features                                                        |
|   | Merge features     Spap features                                                          |
|   | <ul> <li>Snap features</li> <li>Extend lines</li> </ul>                                   |
|   | Extend lines     Trim lines                                                               |
|   |                                                                                           |
|   | Split lines     Explode features                                                          |
|   | <ul><li>Explode features</li><li>Simplify features</li></ul>                              |
|   | <ul> <li>Geodatabase Topology Management</li> </ul>                                       |
|   |                                                                                           |
|   | (r). The GIS desktop software must allow users to create and manage geodatabase topology. |
|   | ereate and manage geodalabase topology.                                                   |

| (s). The GIS desktop software must allow users to                                                                     |  |
|----------------------------------------------------------------------------------------------------|--|
| specify a hierarchy for vertex snapping during topology                                                               |  |
| creation.                                                                                                    |  |
| (t). The GIS desktop software must support the                                                                        |  |
| following geodatabase topology rules:                                                                                 |  |
| Polygons contain points                                                                                               |  |
| <ul> <li>Polygons must not overlap</li> </ul>                                                                         |  |
| <ul> <li>Polygons must not overlap</li> <li>Polygons must not have gaps</li> </ul>                                    |  |
|                                                                                                    |  |
| • Polygons must not overlap with polygons in                                                                          |  |
| another feature class                                                                                                 |  |
| • Polygons must be covered by one polygon in                                                                          |  |
| another feature class                                                                                                 |  |
| • Polygons must be covered by one or more                                                                             |  |
| polygons in another feature class                                                                                     |  |
| <ul> <li>Polygons from two feature classes much cover</li> </ul>                                                      |  |
| each other                                                                                                    |  |
| • Polygon boundaries must be covered by lines of                                                                      |  |
| another feature class                                                                                                 |  |
| • Polygon boundaries must be covered by the                                                                           |  |
| boundaries of polygons in another feature class                                                                       |  |
| Lines must not overlap                                                                                                |  |
| <ul> <li>Lines must be single part</li> </ul>                                                                         |  |
| <ul> <li>Lines must not self-overlap</li> </ul>                                                                       |  |
| <ul> <li>Lines must not sen overlap</li> <li>Lines must not overlap with lines in another</li> </ul>                  |  |
| feature class                                                                                                    |  |
|                                                                                                    |  |
| • Lines must not have dangles                                                                                         |  |
| Lines must not have pseudo nodes                                                                                      |  |
| Lines must not intersect                                                                                              |  |
| • Lines must not self-intersect                                                                                       |  |
| • Line endpoints must be covered by points of                                                                         |  |
| another feature class                                                                                                 |  |
| <ul> <li>Lines must be covered by polygon boundaries of</li> </ul>                                                    |  |
| another feature class                                                                                                 |  |
| <ul> <li>Lines must not intersect or touch interior</li> </ul>                                                        |  |
| • Lines must be covered by lines of another feature                                                                   |  |
| class                                                                                                    |  |
| • Points must be covered by lines of another feature                                                                  |  |
| class                                                                                                    |  |
| <ul> <li>Points must be inside polygons</li> </ul>                                                                    |  |
| <ul> <li>Points must be covered by the endpoints of lines</li> </ul>                                                  |  |
| <ul> <li>Points must be covered by the endpoints of mes</li> <li>Points must be covered by the boundary of</li> </ul> |  |
| polygons of another feature class                                                                                     |  |
| polygons of another reactive class                                                                                    |  |
| XVI. Linear Referencing (Routes)                                                                                      |  |
|                                                                                                    |  |
| 1) Display                                                                                                    |  |
| (a). The GIS desktop software must allow users to                                                                     |  |
| find and display dynamic segmentation events                                                                          |  |
| (point, linear, and continuous) on routes.                                                                            |  |
|                                                                                                    |  |

| 2)             | Editing                                                                        |  |
|----------------|--------------------------------------------------------------------------------|--|
| _)             | Loning                                                                         |  |
| (a).           | The GIS desktop software must allow users to                                   |  |
|                | interactively modify m-coordinate values.                                      |  |
| (b).           | The GIS desktop software must allow users to                                   |  |
|                | interactively drop m-coordinates.                                              |  |
| (c).           | The GIS desktop software must allow users to                                   |  |
|                | create routes for selected lines using the length of                           |  |
|                | the features, a field value, or specific to and from measures.                 |  |
| (d).           | The GIS desktop software must allow users to                                   |  |
| (u).           | edit a portion of a line without affecting the                                 |  |
|                | measures on the rest of the line.                                              |  |
| (e).           | The GIS desktop software must allow users to                                   |  |
|                | adjust one route using points along the route                                  |  |
|                | (calibrate).                                                                   |  |
| (f).           | The GIS desktop software must allow users to                                   |  |
|                | calculate measures using to and from measures                                  |  |
|                | for a line.                                                                    |  |
| (g).           | The GIS desktop software must allow users to set                               |  |
|                | the digitized direction of the line to match                                   |  |
|                | measure values.                                                                |  |
| (h).           | The GIS desktop software must allow users to                                   |  |
| $(\mathbf{i})$ | calculate measures based on the length of a line.                              |  |
| (i).           | The GIS desktop software must allow users to drop all the measures for a line. |  |
| (j).           | The GIS desktop software must allow users to                                   |  |
| 0).            | calculate unknown measures using interpolation                                 |  |
|                | based on existing measures.                                                    |  |
| (k).           | The GIS desktop software must allow users to                                   |  |
|                | add a value to all measures on a line.                                         |  |
| (1).           | The GIS desktop software must allow users to                                   |  |
|                | multiply all measures on a line by a factor.                                   |  |
| (m).           | The GIS desktop software must allow users to                                   |  |
|                | add a vertex at a specified measure.                                           |  |
|                |                                                                                |  |
| 3)             | Included Client Applications                                                   |  |
| (a)            | The CIC desister software much include the                                     |  |
| (a).           | The GIS desktop software must include the                                      |  |
| Ionow          | ing application templates:                                                     |  |
| •              | Map viewer template                                                            |  |
|                | Page layout template                                                           |  |
|                | Geocoding template                                                             |  |
|                | Search template                                                                |  |
|                | Thematic map template                                                          |  |
|                | Buffer selection template                                                      |  |
|                | Web service catalog template                                                   |  |
|                |                                                                                |  |
| c.             | Online GIS                                                                     |  |

| Online GIS is a cloud-based mapping and analysis<br>platform that delivers location intelligence to users,<br>anywhere, on any device. With Online GIS, users can<br>create data-driven maps, use spatial analysis to learn<br>more about their data, and share insights with others<br>through useful apps. Online GIS should have a software-<br>as-a-service (SaaS) model and must be capable to support<br>many users.                                                                                                    |  |
|----------------------------------------------------------------------------------------------------|--|
| The Online GIS shall have the following capabilities:                                                                                                    |  |
| <ol> <li>Provides a central location to store, manage, and<br/>share spatial data in the form of web maps, apps and<br/>web layers. The web layers stored in the Online GIS<br/>will provide the base for visualization, analysis, and<br/>editing workflows.</li> <li>Allow users to build data-driven maps.</li> <li>Allow users to navigate on the map (zoom in, zoom<br/>out, pan)</li> <li>Search for locations using built-in locator service</li> <li>Allow users to get additional perspectives by<br/>filtering data and changing map symbology</li> <li>It shall be able to share GIS data as web layers or<br/>web maps</li> <li>It shall allow the organization to embed maps hosted<br/>in Online GIS in a website, social media post, or<br/>blog.</li> <li>It shall be able to create and share Department of<br/>Tourism's data through configurable application<br/>templates, app builders or APIs.</li> <li>It shall include Department of Tourism maps in<br/>dashboards providing a real-time visual view of<br/>people, assets, and events.</li> <li>Includes an administration page that monitors the<br/>usage of Online GIS access for 11 Desktop GIS<br/>users</li> <li>Includes 1,100 Online GIS service credits that will<br/>be consumed for online services such as cloud<br/>feature storage, geoprocessing and spatial analysis<br/>tasks.</li> </ol> |  |
| d. GIS Dashboards                                                                                                    |  |
| GIS Dashboards is a configurable web app that will allow<br>users to convey important information at a glance. With<br>GIS Dashboards, you can present data and analytics<br>through interactive visualizations arranged on a single                                                                                                    |  |

screen. These dashboards provide a high-level view of key information, helping users make decisions, visualize trends, monitor status in real time. GIS dashboards should be configurable for any audience that needs an easy way to view and filter information to get the answers they need.

GIS Dashboard should have the following capabilities:

- Display data in the form of maps, charts, graphs, lists and indicators
- Support interactive data filtering between dashboard elements
- Support dynamic map navigation
- Must be configurable and deployable without programming
- e. 3D Analyst Extension

3D Analyst provides powerful and advanced visualization, analysis, and surface generation tools. Using GIS 3D Analyst, you can seamlessly view extremely large sets of data in three dimensions from multiple viewpoints, query a surface, and create a realistic perspective image that drapes raster and vector data over a surface.

- Build and visualize surface, subsurface, terrain, and draped features
- Manage 3D GIS data by editing in a 3D view
- Perform viewshed, corridor, line-of-sight, and 3D volumetric analyses; spot height interpolation profiling; and steepest path determination.
- View and create KML and view lidar data
- Create contours and terrains
- Import Collaborative Design Activity (COLLADA), SketchUp, 3D Studio, and OpenFlight files
- Use free 3D globes and imagery from GISSM Online services
- Calculate surface area, volume, slope, aspect, hill shade, and contours.
- f. Spatial Analyst Extension

Spatial analyst provides a broad range of powerful spatial modeling and analysis tools. You can create, query, map, and analyze cell-based raster data; perform integrated raster/vector analysis; derive new information from existing data; query information across multiple data layers; and fully integrate cell-based raster data with

| traditional vector data sources. Integrated with the<br>geoprocessing framework, GIS Spatial Analyst offers<br>easy access to numerous functions in model builder, a<br>graphic modeling tool.                                                                                                    |                                                                                                    |
|----------------------------------------------------------------------------------------------------|----------------------------------------------------------------------------------------------------|
| <ul> <li>Convert features (point, line, or polygon) to rasters.</li> <li>Create raster buffers based on distance from or proximity to features or rasters.</li> <li>Generate density maps and continuous surfaces from point features</li> <li>Derive contour, slope, viewshed, aspect, and hillshades of these surfaces</li> <li>Perform map algebra (Boolean queries and algebraic calculations</li> <li>Conduct neighborhood and zone analyses</li> </ul>                                                                    |                                                                                                    |
| Carry out discrete cell-by-cell analysis                                                                                                    |                                                                                                    |
|                                                                                                    |                                                                                                    |
| (a). Warranty                                                                                                    |                                                                                                    |
| <ul><li>i. Free twelve (12) months of software maintenance to cover upgrade to the latest version when available.</li><li>ii. Helpdesk support for one-year</li></ul>                                                                                                    |                                                                                                    |
| (b). Helpdesk support                                                                                                    |                                                                                                    |
| <ul> <li>i. Shall be provided for one (1) year after the installation of the software.</li> <li>ii. The Technical Support Team is available to answer technical questions and troubleshoot problems relating to the GIS software products through calls and emails.</li> <li>iii. Helpdesk support available from 8:30 a.m. to 5:30 p.m., Monday through Friday, excluding holidays.</li> <li>iv. Shall provide four (4)-hour response time upon receipt of call and next business day on-site visit when necessary.</li> </ul> |                                                                                                    |
| (c). Advantage program is a flexible framework to<br>help the organization reach its vision and meet business<br>objectives and maximize your organization's GIS<br>investment. The program provides proactive technical<br>advisory, annual planning/review meeting, a<br>collaboratively developed work plan, technology<br>updates, as well as access to consulting services,<br>premium technical support and training.                                                                                                    |                                                                                                    |
|                                                                                                    | <ul> <li>geoprocessing framework, GIS Spatial Analyst offers easy access to numerous functions in model builder, a graphic modeling tool.</li> <li>Convert features (point, line, or polygon) to rasters.</li> <li>Create raster buffers based on distance from or proximity to features or rasters.</li> <li>Generate density maps and continuous surfaces from point features</li> <li>Derive contour, slope, viewshed, aspect, and hillshades of these surfaces</li> <li>Perform map algebra (Boolean queries and algebraic calculations</li> <li>Conduct neighborhood and zone analyses</li> <li>Carry out discrete cell-by-cell analysis</li> <li>III. Warranty and Technical Services</li> <li>(a). Warranty</li> <li>i. Free twelve (12) months of software maintenance to cover upgrade to the latest version when available.</li> <li>ii. Helpdesk support</li> <li>i. Shall be provided for one (1) year after the installation of the software.</li> <li>ii. The Technical Support Team is available to answer technical questions and troubleshoot problems relating to the GIS software products through calls and emails.</li> <li>iii. Helpdesk support available from 8:30 a.m. to 5:30 p.m., Monday through Friday, excluding holidays.</li> <li>iv. Shall provide four (4)-hour response time upon receipt of call and next business day on-site visit when necessary.</li> <li>(c). Advantage program is a flexible framework to help the organization reach its vision and meet business objectives and maximize your organization's GIS investment. The program provides proactive technical advisory, annual planning/review meeting, a collaboratively developed work plan, technology updates, as well as access to consulting services,</li> </ul> |

| <ul> <li>Collaborate with a trusted advisor who will work proactively with your team through key meetings and regular communication;</li> <li>Develop a plan for implementing a location strategy that drives innovation and idea incubation throughout your organization;</li> <li>Access select support, training, and consulting services, as needed, to achieve your objectives; and</li> <li>Receive strategic advice and planning to support your staff, introduce GIS across your organization, and solve key business problems.</li> <li>(d). Configuration of Mobile Applications (iOS &amp;</li> </ul> |  |
|----------------------------------------------------------------------------------------------------|--|
| Android) and Dashboard                                                                                                    |  |
| IV. Orientation Courses                                                                                                    |  |
| The training component will include the following modules:                                                                                                    |  |
| <ul> <li>These instructors are also certified to train.</li> <li>The supplier has certified trainers that could provide our personnel with the right training in the use of the GIS software</li> <li>The software provider shall have a training facility with at least ten (10) years of experience in providing related training courses and with trainers who are certified to train by the software manufacturer.</li> </ul>                                                                                                    |  |
| <ul> <li>Hands -on training at Supplier Training Room inclusive of the following:</li> <li>Training manuals (in PDF format)</li> <li>Certificate of Completion</li> <li>Training data (which will be used during the training; new copies will be sent after the training)</li> <li>Lunch and Snacks</li> </ul>                                                                                                    |  |
| <ul> <li>List of training</li> <li>Introduction to GIS for Local Users -20PAX</li> <li>Creating and Editing Data with GIS Pro- 20PAX</li> <li>Orientation for Field Data Collection and<br/>Management using GIS- 50pax (Certificate of<br/>Completion)</li> </ul>                                                                                                    |  |
| V. Deliverables:                                                                                                    |  |
| (a). Installation Media and License for latest version                                                                                                    |  |

| (b). One (1) year telephone and e-mail technical                 |  |
|------------------------------------------------------------------|--|
| support from date of delivery                                    |  |
| (c). Free twelve (12) months software maintenance to             |  |
| cover upgrade to latest version when available.                  |  |
| (d). Helpdesk support for one year                               |  |
|                                                                  |  |
| (e). Paper License Subscription                                  |  |
|                                                                  |  |
| VI. Summary                                                      |  |
|                                                                  |  |
| Description                                                      |  |
| 1 x Enterprise Standard up to Four Cores License                 |  |
| Maintenance                                                      |  |
| 2 x Desktop Standard Concurrent Use Maintenance                  |  |
| 4 x Desktop Basic Single Use Maintenance                         |  |
| 4 x 3D Analyst for Desktop Concurrent Use                        |  |
| Maintenance                                                      |  |
| 4 x Spatial Analyst for Desktop Single Use License               |  |
| Maintenance                                                      |  |
|                                                                  |  |
| 10 x Enterprise Field Worker Maintenance                         |  |
| 1 x Desktop Standard Single Use License                          |  |
| 10x Desktop Basic Single Use License                             |  |
| 1 x 3D Analyst for Desktop Single Use                            |  |
| 1 x Enterprise Insight Analyst License                           |  |
| 30 x Enterprise Field Worker License (Level 2 User)              |  |
| Training and Services Inclusion:                                 |  |
| C C                                                              |  |
| Introduction to GIS for Local Users -20PAX                       |  |
| • Creating and Editing Data with GIS Pro-                        |  |
| 20PAX                                                            |  |
| • Orientation for Field Data Collection and                      |  |
| Management using GIS- 50pax                                      |  |
| Helpdesk support for One year                                    |  |
| • Installation Media and License for latest                      |  |
| version                                                          |  |
| <ul> <li>Free twelve (12) months software maintenance</li> </ul> |  |
|                                                                  |  |
| to cover upgrade to latest version when available.               |  |
|                                                                  |  |
| • One (1) year telephone and e-mail technical                    |  |
| support from date of delivery                                    |  |
| Configuration of Mobile Applications and                         |  |
| Dashboard                                                        |  |
| • Advantage Program (GSAP) is a flexible                         |  |
| framework to help the organization reach its                     |  |
| vision and meet business objectives and                          |  |
| maximize your organization's GIS investment                      |  |
| WITH CLOUD STORAGE AND BUNDLED                                   |  |
| NAMED USER WITH SERVICE CREDITS-                                 |  |
| Clarification on service credits: Equivalent                     |  |
| -                                                                |  |
| online credits to purchase online services such                  |  |
| as cloud storage, special tools and map style                    |  |

| Total Cost: PhP20,332,640.00 |  |
|------------------------------|--|
|                              |  |
|                              |  |

Conforme:

Name of Bidder's/Representative

Signature

Date

# Section VIII. Checklist of Technical and Financial Documents

# **Checklist of Technical and Financial Documents**

## I. TECHNICAL COMPONENT ENVELOPE

#### Class "A" Documents

#### Legal Documents

- □ (a) Valid PhilGEPS Registration Certificate (Platinum Membership) (all pages); or
- (b) Registration certificate from Securities and Exchange Commission (SEC), Department of Trade and Industry (DTI) for sole proprietorship, or Cooperative Development Authority (CDA) for cooperatives or its equivalent document,

#### <u>and</u>

- (c) Mayor's or Business permit issued by the city or municipality where the principal place of business of the prospective bidder is located, or the equivalent document for Exclusive Economic Zones or Areas; and
- ☐ (d) Tax clearance per E.O. No. 398, s. 2005, as finally reviewed and approved by the Bureau of Internal Revenue (BIR).

#### Technical Documents

- □ (e) Statement of the prospective bidder of all its ongoing government and private contracts, including contracts awarded but not yet started, if any, whether similar or not similar in nature and complexity to the contract to be bid; and
- □ (f) Statement of the bidder's Single Largest Completed Contract (SLCC) similar to the contract to be bid, except under conditions provided for in Sections 23.4.1.3 and 23.4.2.4 of the 2016 revised IRR of RA No. 9184, within the relevant period as provided in the Bidding Documents; and
- (g) Original copy of Bid Security. If in the form of a Surety Bond, submit also a certification issued by the Insurance Commission;
   or

Original copy of Notarized Bid Securing Declaration; and

- □ (h) Conformity with the Technical Specifications, which may include production/delivery schedule, manpower requirements, and/or aftersales/parts, if applicable; and
- (i) Original duly signed Omnibus Sworn Statement (OSS);
   and if applicable, Original Notarized Secretary's Certificate in case of a corporation, partnership, or cooperative; or Original Special Power of Attorney of all members of the joint venture giving full power and authority to its officer to sign the OSS and do acts to represent the Bidder.

#### Financial Documents

- □ (j) The Supplier's audited financial statements, showing, among others, the Supplier's total and current assets and liabilities, stamped "received" by the BIR or its duly accredited and authorized institutions, for the preceding calendar year which should not be earlier than two (2) years from the date of bid submission; and
- □ (k) The prospective bidder's computation of Net Financial Contracting Capacity (NFCC);

### <u>or</u>

A committed Line of Credit from a Universal or Commercial Bank in lieu of its NFCC computation.

#### Class "B" Documents

 $\Box$  (l) If applicable, a duly signed joint venture agreement (JVA) in case the joint venture is already in existence:

<u>or</u>

duly notarized statements from all the potential joint venture partners stating that they will enter into and abide by the provisions of the JVA in the instance that the bid is successful.

#### **II. FINANCIAL COMPONENT ENVELOPE**

- $\Box$  (m) Original of duly signed and accomplished Financial Bid Form; and
- $\Box$  (n) Original of duly signed and accomplished Price Schedule(s).

#### Other documentary requirements under RA No. 9184 (as applicable)

- □ (o) [For foreign bidders claiming by reason of their country's extension of reciprocal rights to Filipinos] Certification from the relevant government office of their country stating that Filipinos are allowed to participate in government procurement activities for the same item or product.
- □ (p) Certification from the DTI if the Bidder claims preference as a Domestic Bidder or Domestic Entity.

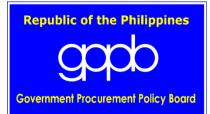